#include <forward #include <idstream><br>#include <algorithm><br>#include <iterator> #include <string> using namespace std; void Listakiir (const stri const forward list-lint-& lista) {<br>cout << s << \|t|<br>copy(lista.cbegin(), lista.cend(), ostream\_iteratur<1nt>(cout) cout << end !! THE Main S Forward Tist int> 1 sta = {1, 2, 3, 4 };<br>ListaKiir ('A kiinduló lísta:", Tista); ása a lista elejére  $1/2$  F em beszi after(ista.before\_begin(), 10); Tista insert Tista.push\_f ista.before begin(). Tista insert  $-21, 22, 23, 3, 11, 12 \}$ ; ListaKiir ("8 Uj elem az elejére:", lista); lista.erase\_after(lista.begin()); lista.pop\_front()| / 1. élem<br>ListaKiir ("Az első 2 elem törölve:", lista); hsta.sort() TÓTH BERTALAN lista.uniquel ListaKiir ( / R **A C++11 NYELV ÚJ LEHETŐSÉGEINEK ÁTTEKINTÉSE**

Tóth Bertalan:

# **A C++11 nyelv új lehetőségeinek áttekintése**

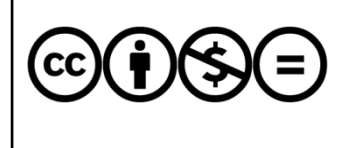

Jelen dokumentumra a Creative Commons Nevezd meg! – Ne add el! – Ne változtasd meg! 3.0 Unported licensz feltételei érvényesek: a művet a felhasználó másolhatja, többszörözheti, továbbadhatja, amennyiben feltünteti a szerző nevét és a mű címét, de nem módosíthatja, és kereskedelmi forgalomba se hozhatja.

Lektorálta: Juhász Tibor

© Tóth Bertalan, 2013

## **Tartalom**

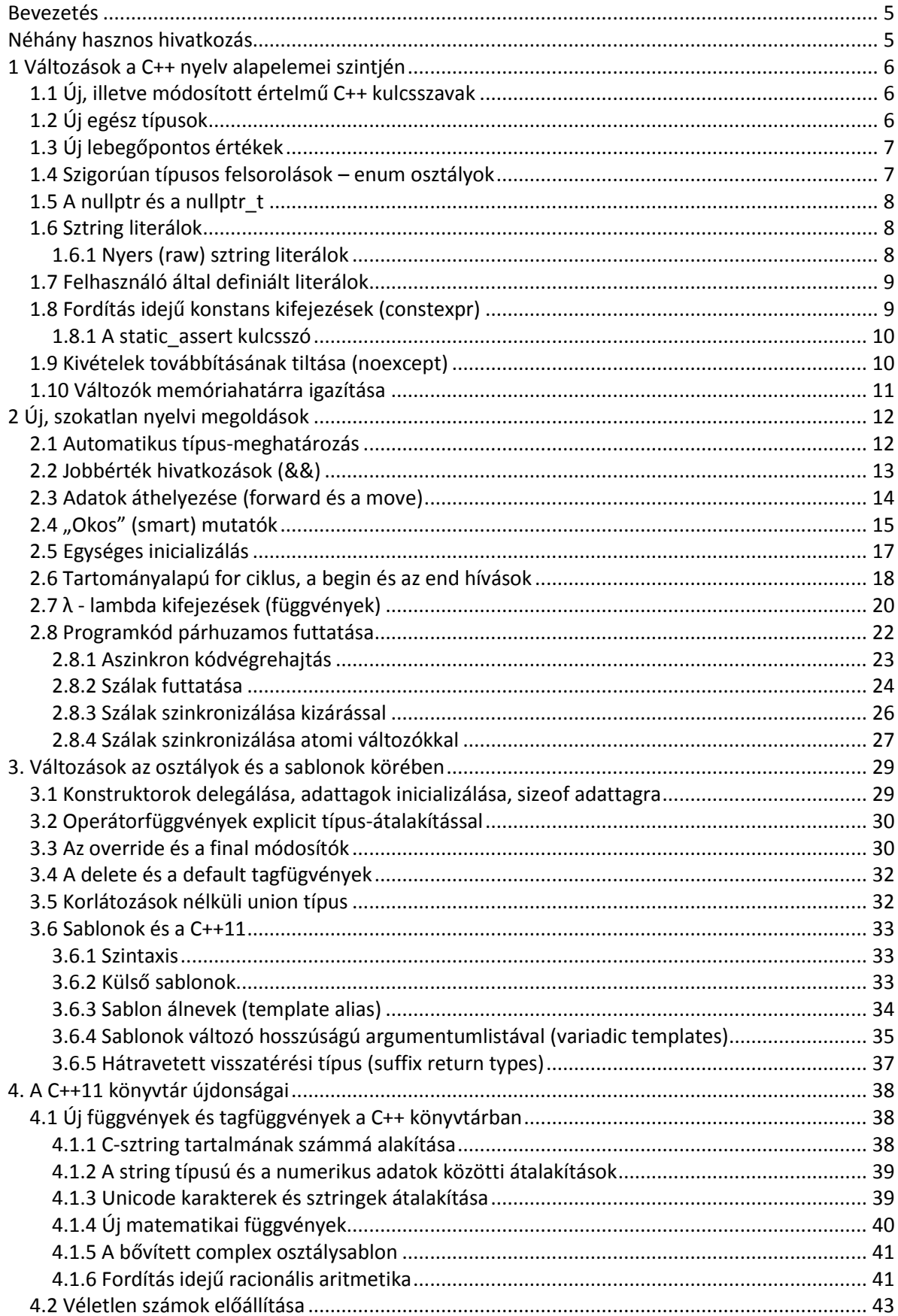

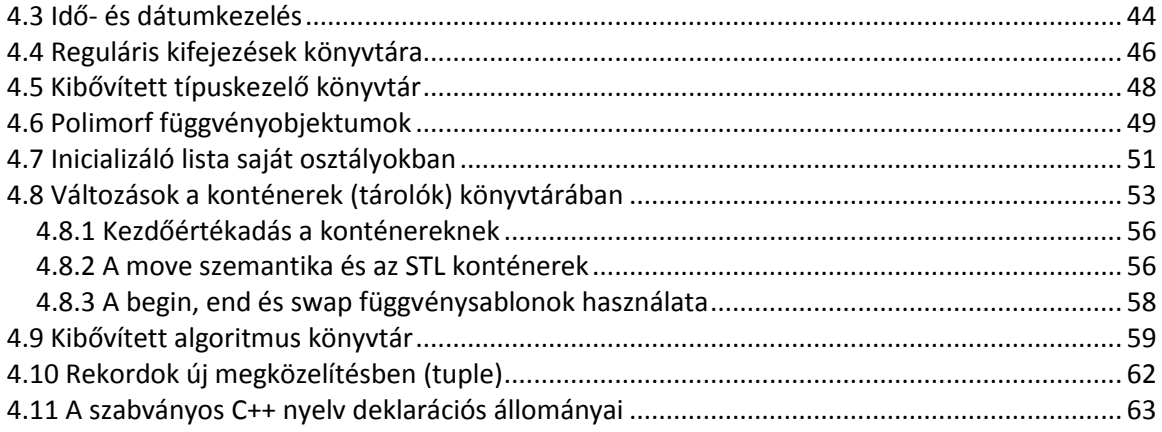

## **A C++11 nyelv új lehetőségeinek áttekintése**

## <span id="page-6-0"></span>**Bevezetés**

A C++11 (ISO/IEC 14882:2011) a C++ programozási nyelv 2011 szeptemberében megjelent szabványa, amely egy modern, az eddigieknél is hatékonyabb programozási nyelvet ad a programozók kezébe. A nyelv 2003-as változata elsősorban hibajavítás volt az eredetileg 1998-as szabványhoz képest, a mostani azonban egy sor újdonságot is tartalmaz. Összefoglalónkban csak az új elemeket mutatjuk be, feltételezve az eredeti C++ nyelv ismeretét. A szabványosítási folyamat ezzel nem zárult le, már ismert a C++14 és a C++17 szabványokban bevezetésre kerülő nyelvi megoldások egy része.

Az összefoglalóban a jobb áttekinthetőség érdekében önkényesen csoportosítottuk a C++11 nyelv új lehetőségeit. Ennek során az alapvető nyelvi elemektől, a sablonok használatán át jutunk el a Szabványos Sablonkönyvtár (STL) alkalmazásáig.

## <span id="page-6-1"></span>**Néhány hasznos hivatkozás**

Sajnos napjainkban még egyik C++ fordító sem támogatja teljes mértékben az új szabvány ajánlásait. Mivel a támogatott megoldások köre napról-napra, verzióról-verzióra bővül, az Interneten érdemes utána nézni, hogy az általunk használt fordítóprogrammal, mit használhatunk az összefoglalóban bemutatott, és a nem ismertetett nyelvi elemek közül.

Néhány hasznos hivatkozás:

C++ 11 szabvány <http://isocpp.org/std/the-standard>

C11 szabvány <http://www.open-std.org/jtc1/sc22/wg14/>

C/C++ referencia <http://en.cppreference.com/w/cpp>

C/C++ referencia <http://www.cplusplus.com/reference/>

C++11 Wikipedia <http://en.wikipedia.org/wiki/C++11>

C11 Wikipedia http://en.wikipedia.org/wiki/C11 (C standard revision)

C++11 jellegzetességek a Visual Studio 2012-ben (Microsoft Development Network) <http://msdn.microsoft.com/en-us/library/vstudio/hh567368.aspx>

C++0x/C++11 támogatás a GCC-ben <http://gcc.gnu.org/projects/cxx0x.html>

## <span id="page-7-0"></span>**1 Változások a C++ nyelv alapelemei szintjén**

Ebben részben áttekintjük a C++11 nyelv új alaptípusait és konstansmegadási módjait:

- új, illetve módosított értelmű C++ kulcsszavak,
- új egész típusok,
- új lebegőpontos értékek,
- szigorúan típusos felsorolások **enum** osztályok,
- a **nullptr** és a *nullptr\_t*,
- sztring literálok,
- felhasználó által definiált literálok,
- fordítás idejű konstans kifejezések (**constexpr**), a **static\_assert** kulcsszó,
- kivételek továbbításának tiltása (**noexcept**),
- változók memóriahatárra igazítása.

## <span id="page-7-1"></span>**1.1 Új, illetve módosított értelmű C++ kulcsszavak**

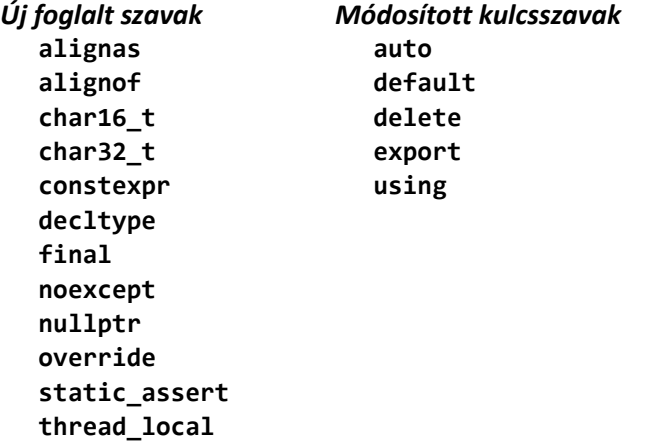

## <span id="page-7-2"></span>**1.2 Új egész típusok**

A C++ szabvány most már hivatalosan is támogatja a **long long** és az **unnsigned long long** típusú egészeket, amelyek legalább 64 biten tárolódnak. Minden egészekre vonatkozó művelet elvégezhető velük, és a C++ könyvtári elemei is segítik a használatukat. Konstans értékekben az *ll*, *LL*, illetve az *ull*, *ULL* utótaggal jelölhetjük őket. A típusok értékhatárait hagyományosan a <*climits*> fejállomány (*LLONG\_MIN*, *LLONG\_MAX*, *ULLONG\_MIN*, *ULLONG\_MAX*), és a <*limits*> fájlban definiált *numeric\_limits<típus>* osztálysablon adattagjai biztosítják számunkra.

```
int main() {
       long long int x=123456789012345678LL;
       long long z = 0LL; unsigned long long y = x / 712ULL;
      cout \langle \cdot \rangle "y = " \langle \cdot \rangle y \langle \cdot \rangle endl;
      cout \langle \cdot \rangle "z = ";
      \sin \gg z;
      cout \langle\langle x \rangle "z^2 = " \langle\langle x \rangle z*z \langle x \rangle endl;
}
```
Platformfüggetlen, rögzített méretű egész típusokat, és az értékhatárokat tároló makrókat találunk a <*cstdint*> fejállományban, melyek közül a leggyakrabban használtak:

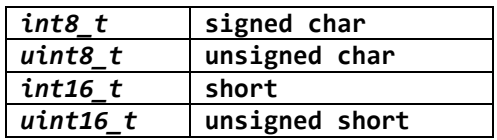

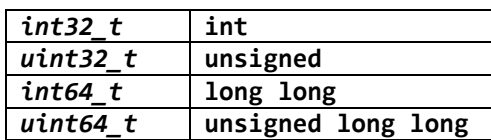

Az értékhatár makrók *INTn\_MIN*, *INTn\_MAX*, *UINTn\_MIN*, *UINTn\_MAX*, ahol *n* értéke 8,16, 32 vagy 64 lehet.

#### <span id="page-8-0"></span>**1.3 Új lebegőpontos értékek**

A C++11 szabvány a **float**, **double** és a **long double** lebegőpontos típusok körét nem bővíti, azonban a lebegőpontos értékek területen új eszközöket kínál a programozók számára. Egyrészt lehetőséget biztosít a végtelen *(INFINITY)* és a "nem szám" *(NAN)* értékek kezelésére. Másrészt pedig a lebegőpontos konstans értékeket pontosabban adhatjuk meg hexadecimális formában (a mantisszát 16-os, míg a p/P betű után a 2 kitevőjét 10-es számrendszerben kell szerepeltetnünk.) Például, a *0x1.004p7* decimális értéke *128.125*, a *0x1Ab2P2* konstansé pedig *27336*.

```
#include <iostream>
        #include <cmath>
        using namespace std;
        int main() {
              cout << 0x1.ap+0f << endl;
              cout << 0x1.0P+10 << endl;
              cout << 0x0.C90FDAA22168CP2 << endl;
             cout \langle\langle "1/0.0 = " \langle\langle 1/0.0 \langle\langle endl;
             cout << " -1/0.0 = " << -1/0.0 << end1;\text{cut} \ll \text{"0.0/0.0} = \text{"<} \ll 0.0/0.0 \ll \text{endl};cout \langle \langle "sqrt(-1.0) = " \langle \langle sqrt(-1.0) \langle \langle endl;
              cout << "INFINITY/INFINITY = " << INFINITY/INFINITY << endl;
        }
A program futásának eredménye: 1.625
                                      1024
                                      3.14159
                                      1/0.0 = inf
                                      -1/0.0 = -inf
                                      0.0/0.0 = nan
                                      sqrt(-1.0) = nan
```
#### *INFINITY/INFINITY = nan*

#### <span id="page-8-1"></span>**1.4 Szigorúan típusos felsorolások – enum osztályok**

A felsorolás osztályok használatával minden **enum** önálló típusként jelenik meg, melynek tagjait az **enum** nevével és a hatókör operátorral minősítve érhetjük el:

```
enum class Szin {FEKETE=0, KEK, ZOLD, PIROS=4};
int main() {
     Szin alap = Szin::FEKETE;
     if (Szin::PIROS == alap) {
     }
    alap = Szin(2);
     cout << int(alap) << endl; // 2
}
```
További lehetőség a felsorolás elemtípusának megadása:

**enum class** Szin : **char** {FEKETE=0, KEK, ZOLD, PIROS=4};

Az elemek típusaként tetszőleges előjeles vagy előjel nélküli egész típust szerepeltethetünk.

## <span id="page-9-0"></span>**1.5 A nullptr és a nullptr\_t**

Hagyományosan a mutatók inicializálására a *0* vagy a *NULL* értékeket használtuk. A C++11 egyértelművé teszi ezt az állapotot a **nullptr** kulcsszó bevezetésével. A **nullptr** érték típusa a *nullptr\_t* típus.

## <span id="page-9-1"></span>**1.6 Sztring literálok**

Ez idáig kétféle sztring konstans használhattunk a szabványos C++ nyelvben:

- Az első a szokásos " " közötti szöveg, ami **const char** tömbként tárolódik, 0-ás bájttal a végén.
- A második az L"..." jelöléssel használható,melynek eredményeként egy **const wchar\_t** tömb jön létre, 0 értékű utolsó elemmel. (Emlékeztetőül a **wchar\_t** a széles karakterek típusa.)

A széles sztringekben hagyományos, rögzített 16 bit kódolással tárolhatunk Unicode szöveget, azonban nem alkalmasak nagyobb kódméretű szövegek tárolására.

A C++11-ben három újabb Unicode kódolás támogatása is megtalálható: UTF-8, UTF-16 és UTF-32. Az UTF-32 a karakter kódját mindig 32 biten tárolja, míg az UTF-16 1 vagy 2 egységet, az UTF-8 pedig 1-4 egységet használ erre a célra.

A C++ programokban a karakterkódolással összefüggő kaotikus állapotok valamelyest csökkentek, azonban a felhasználás további kívánnivalókat hagy maga után. Az alábbi táblázatban foglaltuk össze a lehetőségeket:

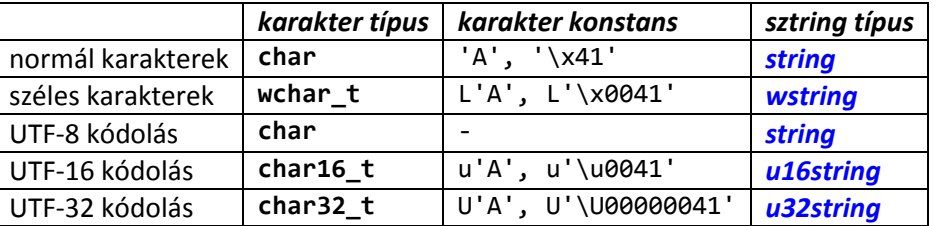

A (violinkulcs: U+1D11E) és a π (pi: U+03C0) jelet tartalmazó szövegek tárolása karakter tömbökben:

```
wchar_t cpw[] = L"violinkulcs : \U0001D11E, pi: \u03C0";
char cpu8[] = u8"violinkulcs : \U0001D11E, pi: \u03C0";
char16_t cpu16[] = u"violinkulcs : \U0001D11E, pi: \u03C0";
char32_t cpu32[] = U"violinkulcs : \U0001D11E, pi: \u03C0";
```
és sztring típusokban:

wstring sw = L"violinkulcs : \U0001D11E, pi: \u03C0"; string s8 = u8"violinkulcs : \U0001D11E, pi: \u03C0"; u16string s16 = u"violinkulcs : \U0001D11E, pi: \u03C0"; u32string s32 = U"violinkulcs : \U0001D11E, pi: \u03C0";

A különböző kódolású karaktersorozatok közötti átalakításokhoz használhatjuk a <*locale*> fejállomány *wstring\_convert<>* valamint a <*codecvt*> *include* fájl *codecvt\_utf8<>*, *codecvt\_utf16<>* és *codecvt\_utf8\_utf16<>* osztálysablonjait.

## <span id="page-9-2"></span>*1.6.1 Nyers (raw) sztring literálok*

A hagyományos és a raw sztring literálok közötti alapvető különbség, hogy az utóbbiban az ESCszekvenciákat nem dolgozza fel fordító.

```
int main() {
   setlocale(LC ALL, "Hun");
    string normal str="Első sor.\nmásodik sor.\nutolsó sor.\n";
    string raw str=R"(Első sor.\nmásodik sor.\nutolsó sor.\n)";
    cout << normal str << endl;
   cout << raw_str << endl;
}
```
A program futásának eredménye: *Első sor.*

*második sor. utolsó sor. Első sor.\nmásodik sor.\nutolsó sor.\n*

A nyers szöveg kijelölésére egy legfeljebb 16-karakteres tagoló karaktersorozat is megadható:

string raw\_str=R"tagol(Első sor.\nmásodik sor.\nutolsó sor.\n)tagol";

#### <span id="page-10-0"></span>**1.7 Felhasználó által definiált literálok**

Az új C++ nyelvben lehetőség van saját literálok készítésére. Az új literált az utótagja alapján lehet azonosítani, definiálása pedig az "" operátor túlterhelésével történik:

```
típus operator"" utótag(unsigned long long n) { }
típus operator"" utótag(long double d) { }
típus operator"" utótag(const char* cstr) { }
```
Az egész és lebegőpontos konstans értékek feldolgozását számként, illetve karaktersorozatként egyaránt elvégezhetjük:

```
inline double operator"" _fok (long double fok) {
     return fok*3.14159265/180;
}
double szog = 90.0_fok; // szog = 1.570796325
unsigned operator "" B(const char* bs) {
    unsigned b=0;
    for (int i=0; bs[i]; i++)
      b = b*2 + (bs[i] == '1');
    return b;
};
int maszk = 110011B; // maszk = 51
```
Karakter és sztring literálok esetén az alábbi formák használhatók, ahol a *chtípus* a különböző kartertípusokat jelöli (**char**, **wchat\_t**, **char16\_t**, **char32\_t**).

```
típus operator"" utótag(char c) { } 
típus operator"" utótag(const chtípus* str, size_t strhossz) { }
```
#### <span id="page-10-1"></span>**1.8 Fordítás idejű konstans kifejezések (constexpr)**

A C++11 lehetővé teszi, hogy olyan konstansokat, függvényeket és osztályokat hozzunk létre, amelyek felhasználhatók más programelemek definiálása során. Ennek egyetlen feltétele, hogy a fordító által meghatározható konstans értékeket szolgáltassanak. Az ilyen konstansokat, függvényeket és változókat a **constexpr** kulcsszóval kell definiálnunk.

```
template<class T, int N>
constexpr int TombMeret(const T (&a)[N]) { // const is jó
     return N;
}
struct RGB {
     unsigned char r, g, b;
     constexpr RGB(unsigned char x, unsigned char y, unsigned char z):
                  r(x), g(y), b(z) {}
};
constexpr RGB operator+(const RGB& x, const RGB& y) { // const is jó
      return RGB(x, r + y, r, x, g + y, g, x, b + y, b);}
```

```
int main() {
     constexpr double pi=3.14159265; // const is jó
    int a[int(pi+1)] = \{ 12, 23, 34, 45 \}; int b[TombMeret(a)];
     constexpr RGB piros{255, 0, 0}; // const is jó
     constexpr RGB zold{0, 255, 0}; // const is jó
     constexpr RGB kek{0, 0, 255}; // const is jó
    RGB sarga = piros+zold;
    RGB cian = kek+zold;
}
```
A példában piros színnel jelöltük a fordító által ismert konstans kifejezéseket.

## <span id="page-11-0"></span>*1.8.1 A static\_assert kulcsszó*

A fenti megoldások használata során szükség lehet bizonyos ellenőrzések elhelyezésére a fordító által feldolgozott kódban. A fordításidejű ellenőrzésekre vezették be a **static\_assert** kulcsszót (szemben az *assert* makróval, amely futás idejű vizsgálatokra szolgál):

```
static_assert(konstans kifejezés, sztring);
```
A fordító kiértékeli a *konstans kifejezést*, és megjeleníti a *sztring* üzenetet, ha a kiértékelés eredménye hamis. A fenti példában ellenőrizhetjük, hogy a pi konstans értéke 3 és 4 közé esik-e:

```
const double pi=1.14159265;
static_assert(pi>=3 && pi<=4, "Nem jó az érték");
```
A következő fordítási hibaüzenetet kapjuk: "*error: static assertion failed: Nem jó az érték*".

## <span id="page-11-1"></span>**1.9 Kivételek továbbításának tiltása (noexcept)**

A C++11 szabvány szerint a függvényekben keletkező kivételek továbbításáról (a hívó felé) új módon is dönthetünk. A függvényfejben a **noexcept** (vagy **noexcept**(**true**)) előírást megadva, a kivételek nem továbbítódnak a függvényből, hatásukra a program futása megszakad. Az előírást elhagyva, illetve a **noexcept**(**false**) formában használva, a kivételek továbbítódnak.

A **noexcept** kulcsszó után zárójelben egy fordítás idejű kifejezés állhat, amely 0 vagy nem 0 értéke vezérli az előírás működését. Ebben a kifejezésben használhatjuk a *noexcept()* operátort, amely **true** értékkel tér vissza, ha az argumentuma nem továbbít kivételeket.

```
// Engedélyezi a kivételek továbbítását amennyiben a vector::operator[]
// is engedélyezi
void Ellenoriz(const vector<int>& v) noexcept(noexcept(v[0])) {
   if (v[0] > 0) cout \langle\langle "OK\n";
}
// Engedélyezi a kivételek továbbítását amennyiben a vector::push_back(T)
// is engedélyezi
void HozzaAd(vector<int>& v, const int elem)
                                     noexcept(noexcept(v.push_back(elem))) {
    v.push back(elem);
}
// Nem továbbítódik kivétel
int Meret(const vector<int>& v) noexcept {
     return v.size();
}
```

```
int main() {
    vector<int> v{1,2,3};
    try {
       Ellenoriz(v);
       HozzaAd(v,4);
       cout << Meret(v) << endl;
    }
    catch(...) {
       cout << "Kivetel történt" << endl;
    }
}
```
#### <span id="page-12-0"></span>**1.10 Változók memóriahatárra igazítása**

A hagyományos C++ nyelvben a *#pragma pack(n)* előírás segítségével gondoskodhattunk a változók memóriahatárra való igazításáról. A C++11 az **alignas** kulcsszó bevezetésével egyszerűbbé teszi ezt a feladatot. Az alábbi 10-elemű tömb minden eleme 8-bájtos határon helyezkedik el:

```
alignas(double) int tomb[10];
```
Az *Adatok* struktúra minden példánya 16-bájtos határon kezdődik:

```
struct alignas(16) Adatok {
   float d[4];
};
```
A változók és a típusok esetén alkalmazott kiigazításról az **alignof** kulcsszó segítségével szerezhetünk információt:

```
cout << alignof(Adatok) << endl;
cout << alignof(tomb) << endl;
cout<< alignof(double) << endl;
```
A típusokkal a <*type\_traits*> fejállomány *alignment\_of<>* osztálysablonját is alkalmazhatjuk:

```
cout << alignment of<Adatok>::value << endl;
cout << alignment_of<int>::value << endl;
cout << alignment_of<double>::value << endl
```
## <span id="page-13-0"></span>**2 Új, szokatlan nyelvi megoldások**

Ebben a csoportban egy sor olyan dolgot gyűjtöttünk csokorba, amelyek eddig idegenek voltak a C++ nyelvtől, bár más programozási nyelvekben találhatunk példákat:

- automatikus típus-meghatározás,
- jobbérték hivatkozások (&&),
- adatok áthelyezése (*forward* és a *move*),
- "okos" (*smart*) mutatók,
- egységes inicializálás,
- tartományalapú **for** ciklus, a *begin* és az *end* hívások,
- λ lambda kifejezések (függvények),
	- programkód párhuzamos futtatása,
		- o aszinkron kódvégrehajtás,
		- o szálak futtatása,
		- o szálak szinkronizálása kizárással,
		- o szálak szinkronizálása atomi változókkal.

## <span id="page-13-1"></span>**2.1 Automatikus típus-meghatározás**

A C++11 újradefiniálta az **auto** kulcsszó jelentését. Segítségével közölhetjük a fordítóval, hogy rábízzuk a kezdőértékkel ellátott változó típusának meghatározását. A fordító a jobb oldal típusát rendeli a változóhoz:

```
auto darab = 7; // darab - int
auto pi = atan(1)*4.0; // pi - double
auto p = new int[123]; // p - int *
```
Az **auto** kulcsszóval hagyományos függvényeket nem definiálhatunk, azonban az új visszatérési szintaxissal már alkalmazhatjuk:

```
auto Osszead(int a, double b) -> int {
     return a+b;
}
```
Az előző megoldással közeli rokonságban áll a **decltype** használata. A **decltype** segítségével egy már ismert típusú változó (kifejezés) típusát használjuk a deklaráláshoz:

```
int x = 7;
decltype(x) y; // int y;
decltype(x) z = y; // ugyanaz, mint az auto z = y;
```
Az **auto** és a **decltype** együttes használatával az *Osszead()* függvényünk is értelmet nyer,

```
auto Osszead(int a, double b) -> decltype(a+b) {
     return a+b;
}
```
bár az igazi előnye a bemutatott megoldásoknak a sablonok használata során jelentkezik:

```
template <typename T1, typename T2>
auto Osszead(T1 a, T2 b) -> decltype(a+b) {
     return a+b;
}
```
Megjegyezzük, hogy minkét deklaráció előtt szerepelhetnek a **const** és a **volatile** típusminősítők.

Nézzünk egy olyan példát, amikor igazán segíti a programozó munkáját az automatikus típusmeghatározás:

```
// C++ 98 megoldás
int t[4] = {12, 23, 34, 45};
vector <int> v(t, t+4);
for (vector <int>::iterator vp = v.begin(); vp!=v.end(); vp++)
     cout << *vp << endl;
}
// C++11 megoldás az auto alkalmazásával
int t[4] = { 12, 23, 34, 45};
vector <int> v(t, t+4);
for (auto vp = v.\text{begin}(); vp!=v.\text{end}(); vp++)cout << *vp << endl;
```
#### <span id="page-14-0"></span>**2.2 Jobbérték hivatkozások (&&)**

A C++ 98-ban a nem konstans referenciákat balértékekhez (lvalue) köthettük, a konstansokat pedig bal-, és jobbértékekhez egyaránt. Viszont nem volt semmi, amit hozzá lehetett volna kapcsolni egy nem konstans jobbértékhez:

> **int** a = 7; **int**& ar = a; **const long**& br = a; **const int**& cr = 12;

Ezen a helyzeten változtatott a C++11, ahol a hivatkozások általánosításaként tekinthetünk a && operátorra:

```
int&& xr = 23;
int&& yr = f(); // int f() { return 123;}
int&& zr = a; // hiba, a lvalue!
const int&& wr = 123;
// de!
auto&& dr = a; // balérték hivatkozás a-hoz
```
A jobbérték hivatkozások bevezetésének igazi értelmét a függvények paraméterezésében és a következő részben bemutatásra kerülő áthelyezés (*move*) szemantikában találjuk meg.

Példaként tekintsük az alábbi két túlterhelt függvényváltozatot:

```
const int& f(const int& a) {
     return a;
}
int&& f(int&& a) {
     return a+0;
}
```
Definiáljunk változókat és hívjuk meg az *f()* függvényt!

```
int x = 123, e;<br>e = f(x);
              e = f(x); // f(const int & a)
e = f(1234); // f(int&& a)
int& y = x;
e = f(y); // f(const int & a)
int&& z = 7;
e = f(z); // f(const int & a)
e= f(x+y*z); // f(int&& a)
```
Láthatjuk, hogy balérték argumentum esetén az első függvény, míg jobbérték argumentummal a második aktiválódott.

## <span id="page-15-0"></span>**2.3 Adatok áthelyezése (forward és a move)**

A C++ programokban általában nagymennyiségű ideiglenes változó keletkezik/törlődik, amelyek többségét a fordító kezeli. A C++11 megoldásokat kínál az ideiglenes változók számának csökkentésére, ezzel növelve a futó program hatékonyságát. Az adatáthelyezés működését egyszerű példákon szemléltetjük, azonban a sablonok készítésénél nyújtanak igazán hathatós segítséget.

A *forward()* függvénysablon egy függvény paramétereinek továbbítását segíti, más belőle hívott függvényeknek:

```
void f(int& a) { a *= 10; }
int g(int b) { return b + 7; }
int h(int x) {
     f(forward<int&>(x));
     return g(forward<int>(x));
}
int main() {
     int a = 12;
     int b = h(a); // 127
}
```
A *move()* függvény sokkal szélesebb körben használhatjuk, elsősorban nagyobb méretű objektumok esetén.

```
int a[5] = {2, 3, 1, 7, 9};
vector<int> v1(a, a+5);
vector<int> v2 = v1; // másolás
vector<int> v3(a, a+5);
vector<int> v4 = move(v3); // áthelyezés
```
A műveletek eredményeként a *v3* elveszíti az adatait, hisz azok áthelyeződtek a *v4*-hez. A definíciós sor után a *v1*, *v2* és *v4* vektorok tartalmazzák az a tömb elemeit, míg a *v3* egy elemek nélküli vektor lett.

Amennyiben definiáljuk az alábbi *Csere()* függvénysablont, a vektorok felcserélése is gyorsan elvégezhető:

```
template <typename T> void Csere(T& x, T& y) {
     T z(move(x)); // a move konstruktor hívása
     x = move(y); // a move operátor hívása
     y = move(z); // a move operátor hívása
}
```
Amennyiben a *T* típus nem rendelkezik áthelyező konstruktorral és operátorral, a minden típushoz értelmezett másoló konstruktort és operátort hívja a fordító.

Osztályok esetén, az eddig ismert konstruktorok és a másoló operátor kibővült az áthelyező konstruktorral és operátorral. Egy saját készítésű dinamikus tömb osztály részletén mutatjuk be az elmondottakat:

```
class DTomb { // részlet
  public:
     // default és paraméteres konstruktor
   DTomb (int n = 12) : p( new int[n]), db(n) {}
    // copy konstruktor
    DTomb (const DTomb& b) : p(new int[b.db]), db(b.db) {
       for (int i = 0; i < db; +i) p[i]=b.p[i];
     }
     DTomb (DTomb&& b) : p(b.p), db(b.db) { // move konstruktor
        b.db = 0; b.p = nullptr;
     }
     DTomb& operator=(const DTomb& b) { // copy operátor
        delete[] p;
       db = b \cdot db; p = new int [db];
       for (int i = 0; i < db; ++i) p[i]=b.p[i];
        return *this;
     }
    DTomb& operator=(DTomb&& b) { // move operátor
        delete[] p;
       p = b.p; db = b.db; b.db = 0; b.p = nullptr;
        return *this;
     }
    ~DTomb() { delete[] p; }
  private:
    int *p, db;
};
int main() {
    DTomb a, b, c;
    DTomb d = a, e(b); // másoló konstruktor
    DTomb f=move(a), g(move(b)); // áthelyező konstruktor
    c = e; // másoló operátor
    c = move(e); // áthelyező operátor
}
```
<span id="page-16-0"></span>A *move()* függvény valójában egy jobbérték referenciát állít elő az argumentumához.

## **2.4 "Okos" (smart) mutatók**

C++11 három új mutatótípust (osztálysablont) is bevezetett, amelyek a hivatkozások számlálásra és az elért memóriaterület automatikus felszabadítására is képesek (<*memory*> fejállomány).

*unique\_ptr*: (egyedi mutató) akkor használjuk, amikor a lefoglalt memóriát nem osztjuk meg (azaz az osztály nem rendelkezik *copy* konstruktorral), azonban átvihető más unique\_ptr-hez (létezik *move* konstruktor).

*shared\_ptr*: (megosztott mutató) akkor alkalmazzuk, amikor a lefoglalt memóriát meg kívánjuk osztani (pl. másolással).

*weak\_ptr*: (gyengén megosztott mutató) *shared\_ptr* által kezelt objektumra hivatkozó referenciát tartalmaz, azonban nincs hatással a hivatkozás-számlálásra.

Az új mutatók bevezetésével az *auto\_ptr* elavult lett, így használata nem javasolt. Az egyedi mutatók alkalmazását az alábbi példaprogram szemlélteti:

```
#include <iostream>
          #include <memory>
          using namespace std;
           struct Pelda {
                int a;
                            { cout << "Pelda::Pelda()\n"; }
                ~Pelda() { cout << "Pelda::~Pelda()\n"; }
               void TagFv() { cout << "Pelda::TagFv()\n"; }
          };
          void KulsoFv(const Pelda& x) {
                std::cout << "KulsoFv(const Pelda&)\n";
          }
          int main() {
                unique_ptr<Pelda> p1(new Pelda); // p1 a Pelda tulajdonosa
                if (p1) {
                   p1 - >a = 123; p1->TagFv();
                }
                {
                    unique_ptr<Pelda> p2(move(p1)); // p2 lett a Pelda tulajdonosa
                    KulsoFv(*p2);
                    p1 = move(p2); // újra p1 a Pelda tulajdonosa
                    cout << "p2 törlése ...\n";
                }
                if (p1) {
                    p1->TagFv();
                    cout << p1.get()->a << endl;
                }
                // a Pelda objektum megszüntetése
          }
A program kimenete jól mutatja az unique_ptr sablonok működését:
          Pelda::Pelda()
           Pelda::TagFv()
          KulsoFv(const Pelda&)
          p2 törlése ...
          Pelda::TagFv()
          123
          Pelda::~Pelda()
A megosztott memóriaterületeket is kezelhetünk a programjainkban:
           int main() {
                // megosztott mutatóhoz területfoglalás
               auto p = make\_shared<int>(123);
                weak_ptr<int> wp = p;
                {
                  // megosztott mutató készítése a hivatkozott objektumhoz
                 auto sp = wp.Lock();
                  cout << *sp << endl; // 123
                }
                // a hivatkozott objektum tulajdonjogának törlése, ha ez az utolsó
                // shared hivatkozás volt, az objektum is törlődik
                p.reset();
                // a hivatkozott objektum létezésének vizsgálata
                if(wp.expired())
                  cout << "már törlődött" << endl;
          }
```
#### <span id="page-18-0"></span>**2.5 Egységes inicializálás**

A C++98 nyelvben csak korlátozottan tudtunk kezdőértéket adni a több érték tárolására alkalmas változóknak. A C++11 egységesítette a kapcsos zárójelek között megadott, vesszővel tagolt értéklistával történő inicializálást. Ezzel a megoldással lényegesen egyszerűbbé válik az STL tárolók használata:

```
#include <vector>
#include <iostream>
#include <map>
#include <set>
#include <string>
using namespace std;
long Osszeg(const vector<int>& v) {
    long s = 0; for (int e : v) // lásd 2.6 fejezet
         s+=e;
     return s;
};
int main() {
     int tomb1[] {1,2,3,4,5};
    int tomb2\begin{bmatrix} 1 \\ 1 \\ 2 \\ 3 \\ 4 \end{bmatrix} vector<int> v1 {1,2,3,4,5};
     vector<int> v2 = {1,2,3,4,5};
     set<int> s1 {1,2,3,4,5};
     set<int> s2 = {1,2,3,4,5};
     map<int,string> m1 { {0,"nulla"}, {1,"egy"}, {2,"kettő"} };
     map<int,string> m2 = { {0,"nulla"}, {1,"egy"}, {2,"kettő"} };
     cout << Osszeg(v1) << endl;
     cout << Osszeg({10,20,30,40}) << endl;
}
```
A kezdőérték-adás fenti módja természetesen más, akár egyértékű változókkal is sikeresen alkalmazható. Külön felhívjuk a figyelmet a dinamikus helyfoglalású tömb inicializálására:

```
int main() {
     double b {}; // a típus alapértékével inicializál: 0.0
     char ct[7] {}; // ct minden eleme '\0' lesz
     float *fp {}; // a nullptr értéket veszi fel
     int a {123};
     string s {"C++11"};
    long *p = new long[3] \{12, 23, 34\};
     delete []p;
     struct {
         int kor;
         string nev;
     } diak {9, "Iván"};
}
```
Saját készítésű osztályainkat egy *initializer\_list<>* típusú paramétert fogadó konstruktorral felkészíthetiük az inicializáló lista feldolgozására.

## <span id="page-19-0"></span>**2.6 Tartományalapú for ciklus, a begin és az end hívások**

A C++11 bevezette a más nyelvekből ismert *foreach* vezérlési szerkezetet. (Nem keverendő össze a szabványos könyvtár *for\_each()* függvényével, amely egy függvényobjektumot hajt végre a megadott intervallumon!) A ciklus formája:

**for** ( *elem\_deklaráció* : *tartomány\_kifejezés*) *utasítás*;

ahol a *tartomány\_kifejezés* helyén olyan kifejezés állhat, melyre a szintén újonnan bevezetett *begin()* és *end()* függvények egyértelműen azonosítják (mutatókkal/iterátorokkal) a tartomány elejét és végét.

A ciklus futása során egy mutató/iterátor végigmegy a fentiekben kijelölt tartományon, és minden lépésében az *elem\_deklarációban* megadott változón keresztül érhetjük el a meghivatkozott elemet.

Példaként vegyük a hagyományos (statikus) tömböket:

**int** a[] = {2, 7, 10, 11, 12, 23, 29, 30};

Az e változó sorban felveszi az a tömb minden elemének értékét:

```
for (int e : a) cout << e << " " ;
```
illetve hivatkozását (ekkor e tömb elemei módosíthatók):

```
for (int& e : a) e++;
```
Hasonló megoldásokhoz jutunk, amennyiben az elemtípus megállapítását a fordítóra bízzuk:

```
for (auto e : a) cout << e << " " ;
for (auto& e : a) e++;
```
Szükség esetén a **const** és **volatile** típusminősítők is alkalmazhatók:

for (const auto e : a) cout  $\langle \langle e, e \rangle \rangle$  " ;

A *tartomány\_kifejezésben* elsősorban a már ismert és az új STL tárolókat használjuk, de alkalmazhatunk tömböket (*array*, *valarray*) és inicializáló listákat is

```
vector <double> v = {1.2, 2.3, 3.5};
for (auto e : v) cout << e << " ";
array<double,3> ar = {1.2, 2.3, 3.5};
for (auto e : ar) cout << e << " ";
valarray<double> var = {1.2, 2.3, 3.5};
for (auto e : var) cout << e << " ";
for (auto e : { 12, 23, 34, 45} ) cout << e << " ";
```
Mint említettük, a **for** ciklussal bejárt tartomány határait a *begin* és az *end* hívásokkal kérdezi le a fordító, amelyek osztályok esetén a *begin()* és az *end()* tagfüggvények hívását jelenti. Minkét függvény általánosított mutatókkal (iterátorokkal) tér vissza, melyek a tárolt adatok elejére, illetve a végét követő pozícióra hivatkoznak:

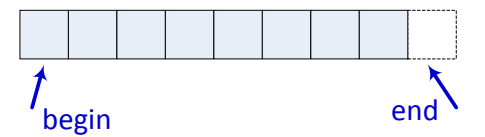

Ezek ismeretében magunk is készíthetünk tároló osztályokat, amelyek például dinamikus helyfoglalású tömbök esetén lehetővé teszik a tartományalapú **for** ciklus alkalmazását. A példában a *Fibo* osztály konstruktora adott *n* méretű dinamikus tömbben tárolja a Fibonacci számsor első *n* elemét.

```
#include <iostream>
using namespace std;
class Fibo {
     int *fb = nullptr;
    int db = 0; public:
     Fibo(int n = 7) {
       db = n < 2 ? 2 : n;
       fb = new int[db] {0,1}; for (int i=2; i<db; i++)
        fb[i] = fb[i-1] + fb[i-2]; }
    ~Fibo() { delete[] fb;}
 int* begin() {return fb;} // mutató a tömb elejére
 int* end() {return fb+db;} // mutató a tömb utáni pozícióra
};
int main() {
     Fibo fibo(12);
     for (int a: fibo)
         cout << a << ' ';
     for (int *p=begin(fibo); p!=end(fibo); p++)
         cout << *p << ' ' ;
}
```
A *begin* és az *end* sablonokat az STL konténereivel is sikeresen alkalmazhatjuk, például az értéktömbbel (*valarray*):

```
#include <iostream>
#include <algorithm>
#include <valarray>
using namespace std;
int main() {
     valarray<double> va {25, 9, 36, 4};
    sort(begin(va), end(va));
     for (auto e : va)
         cout << e << ' '; cout << endl; // 4 9 25 36
     valarray<double> vb = sqrt(va);
     for (auto e : vb)
        cout << e << ' '; cout << endl; // 2 3 5 6<br>
<< va.sum() << endl; // 74
    cout << va.sum() << endl;
     cout << vb.max() << endl; // 6
    va = va + vb:
     for (auto e : va)
         cout << e << ' '; cout << endl; // 6 12 30 42
    fill(begin(va), end(va), 0);
     for (auto e : va)
         cout << e << ' '; cout << endl; // 0 0 0 0
}
```
## <span id="page-21-0"></span>**2.7 λ - lambda kifejezések (függvények)**

A lambda függvények lehetővé teszik, hogy egy vagy többsoros névtelen függvényeket definiáljunk a forráskódban, ott ahol éppen szükség van rájuk. A lambda kifejezések szerkezete nem kötött, a fordító feltételezésekkel él a hiányzó részekkel kapcsolatban. Az alábbi példában a piros színnel kiemelt rész maga a lambda függvény

**int** a = [] {**return** 12\*23;} ();

A bevezető szögletes zárójelpár jelzi, hogy lamda (kifejezés) következik. Ez után áll a függvény törzse, amely **return** utasításából a fordító meghatározza függvény értékét és típusát. Az utasítást záró kerek zárójelpár a függvényhívást jelenti.

Amennyiben paraméterezni kívánjuk a lambdát, a fenti két rész közé egy hagyományos paraméterlista is beékelődik:

```
int b = [] (int x, int y) { return x*y;} (12,23);
```
Szükség esetén a függvény típusát is megadhatjuk a C++11-ben bevezetett formában:

**double** c = [] (**int** x, **int** y) -> **double** { **return** x\*y;} (12,23);

Amennyiben egy lambda függvényt többször szeretnénk hívni, hozzárendelhetjük egy függvénymutatóhoz. Az alábbi példában egy tabellázó függvény argumentumaként használunk lambdákat:

```
#include <iostream>
#include <cmath>
using namespace std;
void Tabellaz(double a, double b, double dx, double(*pfv)(double))
{
    for (double x = a; x \le b; x += dx)
         cout \langle x \times x \rangle "\t" \langle x \rangle pfv(x) \langle x \rangle endl;
}
double (*fvptr1)(double) = [](double x)-> double {
                                        return x*sqrt(x);
\};
auto fvptr2 = \left[\frac{1}{\text{double x}}\right] > double \left\{\text{return } \log(x) * \text{sqrt}(x)\right\};
int main() {
      Tabellaz(1, 2, 0.2, [](double x) {return x*x;});
      Tabellaz(2, 3, 0.1, fvptr1);
     Tabellaz(3, 4, 0.2, fvptr2);
}
```
A lambda függvények legfontosabb alkalmazási területe az STL algoritmusok hívása. Az alábbi utasítások a *vector* és az *algorithm* fejállományok beépítése után működőképesek:

> vector <**int**> adatok = { 1, 1, 2, 3, 5, 8, 13, 21 }; **int** db= count\_if(begin(adatok), end(adatok), [](**int** e){**return** e%2;} ); cout << "Páratlan elemek száma: " << db << endl; for each(begin(adatok), end(adatok),  $[](\text{int& } e) \{ e = 2*e; \})$ ; sort(begin(adatok), end(adatok), [](**int** e1, **int** e2) { **return** e1>e2;} ); for each(begin(adatok), end(adatok),  $[](int e)$  { cout << e << " ";} );

Először megszámláljuk az adatok vektor páratlan elemeit, majd minden elemet a duplájára növelünk, csökkenő sorrendben rendezzük a vektort, végül pedig megjelenítjük az elemeket.

A fenti példáinkban a lambda függvények csak a paramétereken keresztül tartották a kapcsolatot a környezetükben (hatókörükben) elérhető változókkal. Ellentétben a hagyományos függvényekkel, a lambda kifejezésekben elérhetjük a lokális hatókör változóit.

A fájlszintű és lokális, statikus élettartamú nevek elérése minden további nélkül működik:

```
double a = 3.14159265;
int main() {
     static int b = 11;
     double x = [] () { return a+b;} ();
}
```
A lokális, nem statikus függvényváltozók, illetve az osztály adattagjai esetén intézkedhetünk az elérés módjáról. Amennyiben a fenti példában az *a* és *b* lokális változók, a velük azonos hatókörben megadott lambda a következőképpen módosul:

```
int main() {
     double a = 3.14159265;
     int b = 11;
     double x = [a,b] () { return a+b;} ();
     cout << x << endl;
}
```
A lambdát és az elért változókat együtt szokás bezárásnak (*closure*) nevezni, míg a felhasznált változókra, mint elkapott (*captured*) változókra hivatkozunk. A változókat értékük szerint és hivatkozásukkal egyaránt elkaphatjuk, az alábbi példákban bemutatott módon:

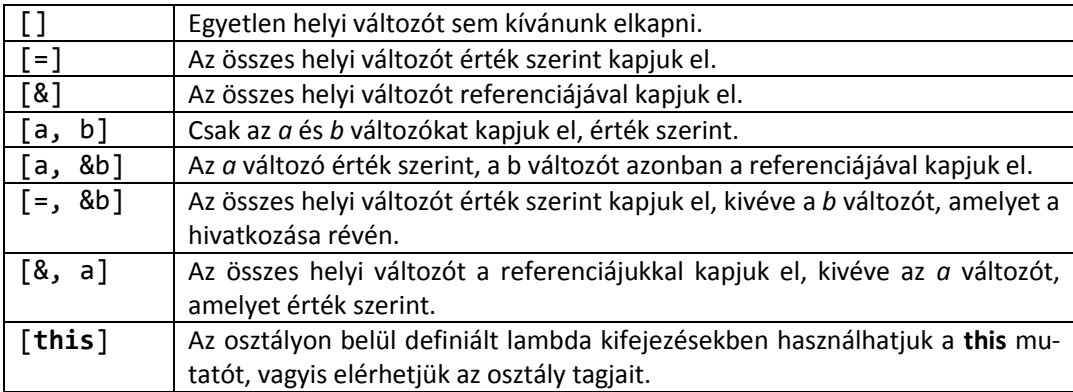

A fordító alaphelyzetben nem engedi az érték szerint elkapott változók értékének módosítását. Ha azonban a függvény törzse előtt megadjuk a **mutable** kulcsszót, a módosítás elvégezhető, azonban érvényessége a lambdára korlátozódik.

```
int main() {
     int x = 7, y = 12;
     int z = [=] () mutable { ++x, ++y; return x*y;} ();
     cout << x << y << z << endl; // 7 12 104
}
```
Referenciával történő elkapás esetén egészen más a helyzet:

```
int main() {
    int x = 7, y = 12;
     int z = [&] () { ++x, ++y; return x*y;} ();
     cout << x << y << z << endl; // 8 13 104
}
```
A lambda függvények esetén is szabályozhatjuk a kivételek továbbítását. Alaphelyzetben minden kivétel továbbítódik a hívó függvénynek:

```
auto lambda1 = []() { };
```
De igény szerint korlátozhatjuk a továbbított kivételeket:

**auto** lambda3 = []() **throw**(int, char\*) { };

vagy akár le is tilthatjuk azok továbbítását:

**auto** lambda2 =  $\lceil \cdot \rceil$  () **throw**() { };

A C++11 nyelvben bevezetett *function<>* sablon (*functional* fejállomány) nagyban segíti a lambda függvények használatát. Segítségével a tabellázó programunk jóval olvashatóbb formát ölt:

```
#include <iostream>
#include <cmath>
#include <functional>
using namespace std;
void Tabellaz(double a, double b, double dx,
                                        function<double(double)> fv) {
    for (double x = a; x \le b; x += dx)
         cout \langle x \times x \rangle t" \langle x \rangle fv(x) \langle x \rangle endl;
}
function<double(double)> fv1 = [](double x)-> double {
                                           return x*sqrt(x);
\}; and the contract of \}; and the contract of \};
function<double(double)> fv2 = [](double x)-> double
                                               {return log(x)*sqrt(x);};
int main() {
     Tabellaz(1, 2, 0.2, [](double x) {return x*x;});
     Tabellaz(2, 3, 0.1, fv1);
     Tabellaz(3, 4, 0.2, fv2);
}
```
A *function<>* sablon felhasználásával rekurzív lambdát is készíthetünk:

```
int main() {
     function<int(int)> fakt = [&fakt] (int n) { 
                         if (n < 2) return 1; else return n*fakt(n-1);};
     cout << fakt(5) << endl; // 120
}
```
#### <span id="page-23-0"></span>**2.8 Programkód párhuzamos futtatása**

A párhuzamosság (*concurrency*) és a többszálúság (*multithreading*) azt jelenti, hogy programunk bizonyos részei (függvényei) egyszerre hajtódnak végre. Többmagos processzorok világában ezzel jelenősen növelhetjük programunk hatékonyságát.

A C++98 futtató környezete egyetlen programszál futtatására volt felkészítve. Ennek következtében a többszálúság bevezetéséhez a C++11 futtató környezetét alapvetően át kellet dolgozni. A nyelv definíciója csupán a **thread\_local** tárolási osztály bevezetésével támogatja a többszálú programok készítését, az igazi "tudást" C++ sablontár elemeivel érjük el. Egy thread local változó a rá hivatkozó programszál indításakor jön létre, és a szál befejezésekor megszűnik, így minden szál saját másolattal rendelkezik belőle.

Mint említettük, a C++11 gazdag könyvtárat biztosít a többszálú programok készítéséhez az <*atomic*>, a <*thread*>, a <*mutex*>, a <*future*> és a <*condition\_variable*> fejállományok definícióival.

A párhuzamosan indított függvények futhatnak egymástól függetlenül, aszinkron módon (*async*), illetve egymáshoz szinkronizálva (*thread*). Az aszinkron függvények, amelyek visszatérési értéke elérhető, jól használhatók bizonyos számítások elvégzéséhez, illetve perifériák kezelésére. Bármelyik esetet is választjuk, a futtatni kívánt függvényt (funkcionált) többféleképpen is megadhatjuk:

- függvénymutatóval (a függvény nevével),
- tagfüggvény mutatóval,
- lambda kifejezésként,
- függvény objektummal (amely definiálja az *operator()* tagfüggvényt).

## <span id="page-24-0"></span>*2.8.1 Aszinkron kódvégrehajtás*

Függvények aszinkron futtatását a <*future*> fejállományban deklarált *async()* függvénysablon segítségével kezdeményezhetjük.

A függvénysablonnak első argumentumként a futtatni kívánt kódot tartalmazó funkcionált adjuk át, a további argumentumok pedig a hívott függvényhez továbbítódnak. (Hivatkozással történő paraméterátadáshoz az argumentumokat a *ref()* függvénysablonnal kel beburkolni.)

```
future<void> fv = async(Kiir, "async: ");
```
Az *async()* sablon másik változatában az első argumentum a futtatás módját határozza meg:

```
auto fv = async(launch::deferred, Kiir, "async: ");
```
ennek lehetséges értékei:

- *launch::async* a kód egy új programszálban fut (ez az alapértelmezés),
- *launch::deferred* a kód az aktuális szálban hajtódik végre aszinkron módon ("lusta végrehatás").

Az *async()* hívás egy *future<függvénytípus>* objektummal tér vissza, mely objektumon keresztül elérhetjük az aszinkron függvény visszatérési értékét (a *get()* tagfüggvény hívásával), valamint a futás során keletkezett kivételeket.

```
#include <future>
#include <iostream>
#include <string>
using namespace std;
void Kiir(string const& str) {
     for (int i=0; i<100; i++)
        cout << str << i << endl;
}
int main() {
     future<void> fv = async(Kiir, "async: ");
     for (int i=0; i<100; i++)
        cout << "main: " << i << endl;
     fv.wait();
}
                                                                  main: 0
                                                                  async: 0
                                                                  main: 1
                                                                  async: 1
                                                                  async: 2
                                                                  main: 2
                                                                  async: 3
                                                                  main: 3
                                                                  async: 4
                                                                  main: 4
                                                                  async: 5
                                                                  async: 6
                                                                  main: 5
                                                                  async: 7
                                                                  async: 8
                                                                  main: 6
                                                                      …
```
A fenti példában, a főszálban (*main()*) és az aszinkron szálban (*Kiir()*) egy-egy **for** ciklus fut, melyek futási eredményének első pár sora a jobb oldali oszlopban látható. Az aszinkron kód befejezését a *future< >* osztálysablon *wait()* tagfüggvényével várhatjuk meg.

További lehetőségeket biztosítanak a *wait\_for()* és a *wait\_until()* tagfüggvények, amelyek a *future\_status* felsorolás elemeivel jelzik, hogy az eredmény rendelkezésre áll-e adott idő múlva, illetve adott időpont elérését követően, vagy sem.

```
#include <future>
           #include <iostream>
           #include <string>
           #include <chrono>
           using namespace std;
           int main() {
               cout << "várakozik..." << endl;
               int allapot;
               future<int> ft = async(launch::async, [] () {
                                     this_thread::sleep_for(chrono::seconds(2));
                                    return 123;
                                 });
               do {
                   allapot = ft.wait for(chrono::millisecons(500)): if (allapot == future_status::deferred) 
                       cout << "még nem indult el" << endl;
                    else if (allapot == future_status::timeout)
                       cout << "timeout" << endl;
                   else if (allapot == future status::ready)
                       cout << "kész" << endl;
                } while (allapot != future_status::ready);
               cout << "az eredmény " << ft.get() << '\n';
           }
A program futásának eredménye: várakozik...
                                timeout
                                timeout
                                timeout
                                kész
                                az eredmény 123
```
A <*future*> fejállomány további osztálysablonjai (*promise<>, packaged\_task<>, shared\_future<>* stb.) bővített lehetőségekkel támogatják az aszinkron kódrészletekből felépülő programok széleskörű alkalmazását.

## <span id="page-25-0"></span>*2.8.2 Szálak futtatása*

Futtatható szálat a *thread* osztály objektumaként hozzuk létre, amely a létrehozással el is indul. A szálobjektum *get\_id()* tagfüggvényének hívásával megtudhatjuk a szál azonosítóját, a *join()* hívásával megvárhatjuk a szál lefutását, míg a *detach()* hívással leválaszthatjuk a futó szálat a szálobjektumról.

Felhívjuk a figyelmet arra, hogy nincs mód a szálban futó függvény visszatérési értékének elérésére! (Szükség esetén a függvényből referencia paraméterek segítségével nyerhetünk ki adatot.)

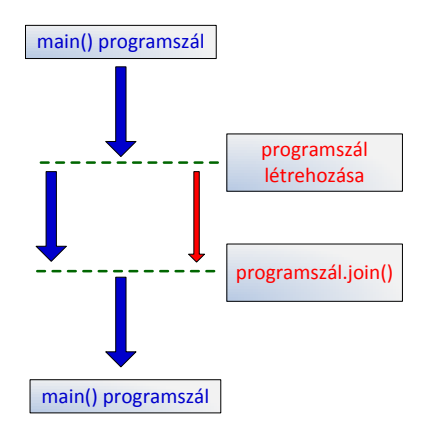

A fenti aszinkron példaprogram programszálat használó változata:

**int** main() {

}

```
#include <thread>
#include <iostream>
#include <string>
using namespace std;
void Kiir(string const& str) {
     for (int i=0; i<100; i++)
       cout << str << i << endl;
}
int main() {
    thread td (Kiir, "thread: ");
    for (int i=0; i<100; i++)
         cout << "main: " << i << endl;
    td.join();
   cout << "main thread ID: "
         << this_thread::get_id() << endl;
    cout << "Kiir thread ID: " << td.get_id() << endl;
}
                                                                thread: 0
                                                                main: 0
                                                                main: 1
                                                                thread: 1
                                                                thread: 2
                                                                thread: 3
                                                                thread: 4
                                                                thread: 5
                                                                thread: 6
                                                                main: 2
                                                                thread: 7
                                                                thread: 8
                                                                main: 3
                                                                main: 4
                                                               main: 5
                                                                main: 6
                                                                main: 7
                                                                main: 8
                                                               main: 9
                                                                  …
```
Az aktuális szálra (a szálat megvalósító függvényen belül) a *this\_thread* névtér függvényeivel is hivatkozhatunk:

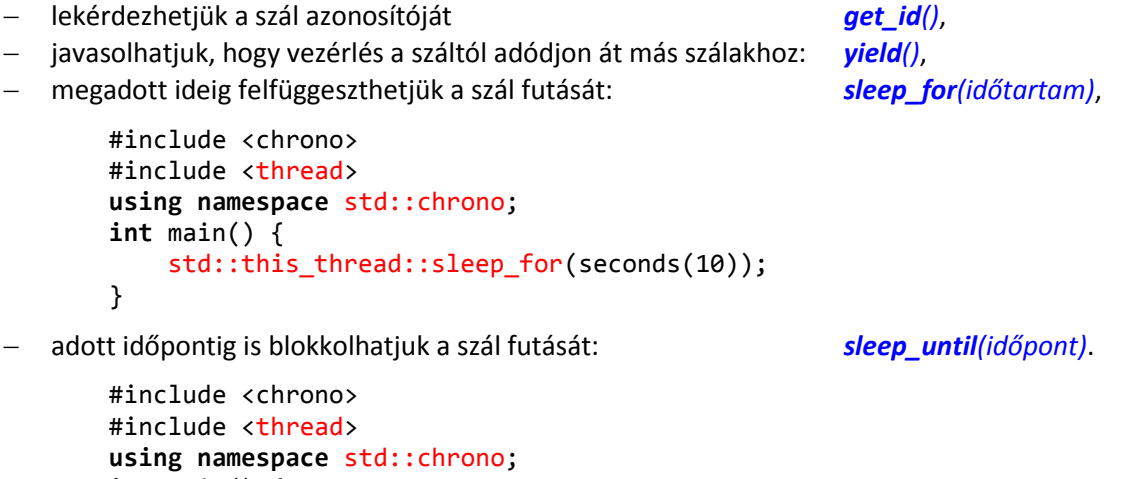

std::this thread::sleep until(system clock::now() + seconds(10));

#### <span id="page-27-0"></span>*2.8.3 Szálak szinkronizálása kizárással*

A *mutex* (*mutual exclusion* – közös kizárás) objektum több szál által használt, osztott erőforrások védelmére alkalmas eszköz. Segítségével a szálon belül kritikus szekciót hozhatunk létre, amelyet egyszerre csak egy szál érhet el. A futó szál mellett a többi, ugyanazt a függvényt végrehajtó szál várakozik.

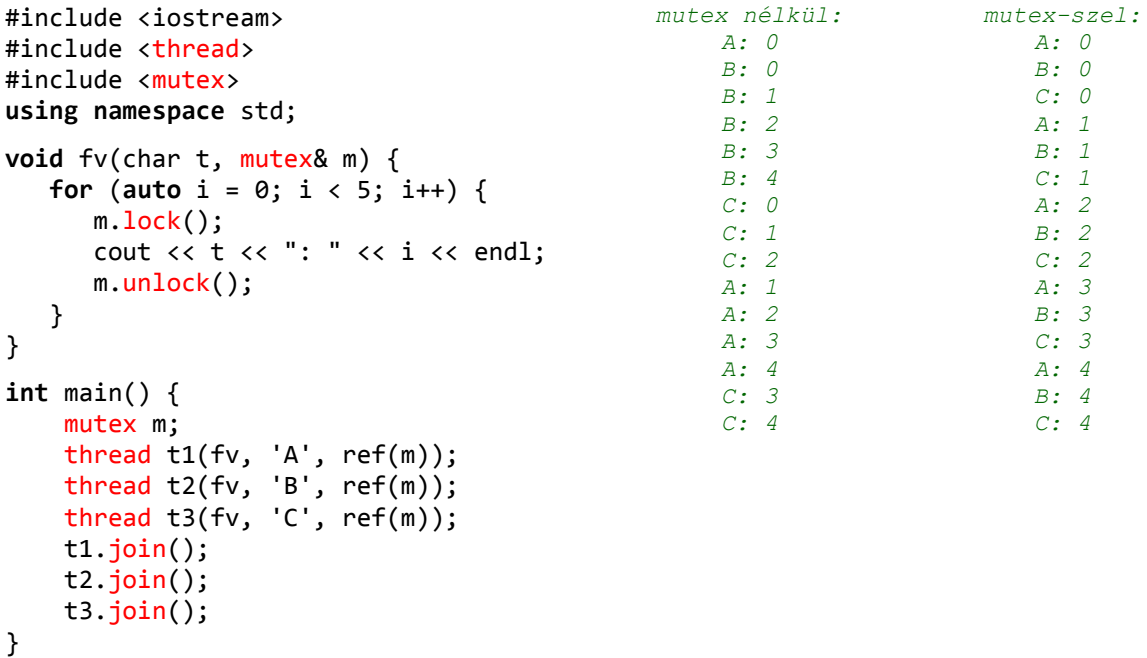

A kizárás elvégzésére több, a <*mutex*> fejállományban deklarált osztály közül is választhatunk, melyek neve utal a felhasználási módjukra: *mutex*, *recursive\_mutex*, *timed\_mutex*, *recursive\_timed\_mutex*. Mindegyik osztály biztosítja számunkra a *lock()*, *try\_lock()* és az *unlock()* tagfüggvényeket.

```
mutex m;
if (m.try_lock() == true) {
     cout << " Megtörtént a kizárás" << endl;
     m.unlock();
} else
     cout << "Sikertelen kizárás" << endl;
```
A rekurzív *mutex*-et akkor használjuk, ha egy szálban több kizárás is előfordul. Normál kizárás (*mutex*) esetén az ilyen szálak nem tudják befejezni a futásukat (előáll *deadlock* állapot). Az időzített kizáró objektumokkal adott ideig *try\_lock\_for()* vagy adott időpontig *try\_lock\_until ()* próbálkozhatunk a kizárással.

További lehetőséget biztosít a *lock\_guard<>* osztálysablon használata, melynek konstruktorában jön létre a kizárás, míg a destruktorában automatikusan meg is szűnik az.

```
int n = 0;
mutex n mutex;
void BiztonsagosLeptetes() {
    lock guard<mutex> kizaras(n mutex);
    ++n:
}
```
További megoldást ad a kezünkbe az *unique\_lock<>* , az univerzális kizáró osztálysablon, amely a fent bemutatott megoldásokon túlmenően lehetővé teszi a kizárási stratégia (*defer\_lock*, *try\_to\_lock*, *adopt\_lock*) megadását is. Az *unique\_lock<>* sablonnal együtt használhatjuk a <*conditional\_variable*> fejállományban deklarált a *conditional\_variable* osztályt, amely a kizárást értesítésküldési lehetőséggel vértezi fel.

#### <span id="page-28-0"></span>*2.8.4 Szálak szinkronizálása atomi változókkal*

A C++11 az <*atomic*> fejállományban definiált *atomic<>* osztálysablonnal, és annak egészekre specializált változataival támogatja az atomi műveletek végzését. Az atomi műveletek oszthatatlanok, végrehajtásuk nem szakadhat meg. Ezáltal az atomi változók és a rajtuk végzett műveletek szál biztosak (*thread-safe*), így felhasználhatók a szálak automatikus szinkronizálására.

Az alábbi példában definiált *Szamlalo<>* osztálysablon tagfüggvényei szálbiztos módon végzik a *szam* tagjának léptetését, értékének beállítását és lekérdezését:

```
#include <iostream>
#include <atomic>
using namespace std;
template <typename T>
struct Szamlalo {
    Szamlalo(T e) { Set(e); }
     atomic<T> szam;
     void Novel() { ++szam; }
     void Csokkent() { --szam; }
     T Get() { return szam.load(); }
    void Set(T e) { szam.store(e); }
};
int main() {
     Szamlalo<int> n(12);
     for(int i=0; i<112; i++) n.Novel();
     n.Csokkent();
     cout << n.Get() << endl;
}
```
Az utolsó, több szálat futtató példában a szálakkal két nagy vektor skaláris szorzatát számoljuk, felosztva a tömb elemeit a szálak között:

```
#include <iostream>
#include <thread>
#include <vector>
#include <atomic>
using namespace std;
atomic<int> eredmeny(0);
void SkalarSzorzat(const vector<int> &v1, const vector<int> &v2,
                    int kezdo, int vegso) {
     int reszOsszeg = 0;
    for(int i = kezdo; i < vegso; ++i) {
        reszOsszeg += v1[i] * v2[i]; }
     eredmeny += reszOsszeg;
}
int main() {
     const int elemszam =100000;
     const int szalszam = 5;
     vector<thread> szalak;
```

```
 // v1={2,2,2,2,...,2}, v2={3,3,3,3,...,3}
 // A skalárszorzat eredménye 600000
 vector<int> v1(elemszam,2), v2(elemszam,3);
 // Az elemek felosztása a szálak között
 vector<int> hatarok;
 for (int n=0; n<szalszam; n++)
     hatarok.push_back(n*elemszam/szalszam);
 hatarok.push_back(elemszam);
 // A szálak indítása:
 for (int i = 0; i < szalszam; i++)
     szalak.push_back(move( thread(SkalarSzorzat, cref(v1),
                             cref(v2), hatarok[i], hatarok[i+1])) );
 // A szálak lefutásának bevárása
 for (auto &t : szalak)
    t.join();
 cout << eredmeny << endl;
```
}

## <span id="page-30-0"></span>**3. Változások az osztályok és a sablonok körében**

A C++11 nyelv összes lehetőségét mérlegre helyezve, a mérleg nyelve ebben a csoportban bemutatott megoldások oldalára billen. Önmagukban az osztályok készítésének szabályai ugyan alig változtak, azonban a sablonok szintjén történő fejlesztés előtt új távlatok nyíltak:

- konstruktorok delegálása, adattagok inicializálása, **sizeof** adattagra,
- operátorfüggvények explicit típus-átalakítással,
- az **override** és a **final** módosítók,
- a **delete** és a **default** tagfügvények,
- korlátozások nélküli union típus,
	- sablonok és a C++11,
		- o szintaxis,
			- o külső sablonok,
			- o sablon álnevek (*template alias*),
			- o sablonok változó hosszúságú argumentumlistával (*variadic templates*),
			- o hátravetett visszatérési típus (*suffix return types*).

## <span id="page-30-1"></span>**3.1 Konstruktorok delegálása, adattagok inicializálása, sizeof adattagra**

A konstruktorok delegálása lehetővé teszi, hogy ugyanazon osztályon belül az egyik konstruktorból egy másikat hívjunk. A másik konstruktor hívását a konstruktorfejben, az inicializáló listán kell elhelyeznünk.

```
#include <iostream>
using namespace std;
class Pont {
     int x,y;
   public:
      Pont(int a, int b) :x(a), y(b) {}
     Pont() : Pont(0,0) {}
     Pont(Pont& p) : Pont(p.x, p.y) {}
      // ...
};
int main() {
   Pont a, b(12,23);
    Pont c {b};
}
```
Ez a megoldás kellő odafigyelést igényel, hisz nem ajánlott rekurzív konstruktorhívásba keverednünk.

Nem túl lényeges újdonság, azonban érdemes tudni róla, hogy ezentúl a **sizeof** művelet az osztályok adattagjaira is elvégezhető, az osztályok példányosítása nélkül. Ugyancsak ritkán használt megoldásként a C++11 biztosítja, hogy az osztályok nem statikus és nem konstans adattagjait kezdőértékkel lássuk el az osztálydefiníción belül.

```
#include <iostream>
using namespace std;
class Adattar {
   private:
      double d=12;
   public:
      long b=123;
     char v[7] = \{ '0', '0', '0' \};
      void Kiir() {
         cout << sizeof(Adattar::d) << endl; // 8
      }
```

```
};
int main() {
    cout << sizeof(Adattar::b) << endl; // 4
    cout << sizeof(Adattar::v) << endl; // 7
    Adattar a;
    cout << sizeof(a.b) << endl; // 4
    a.Kiir(); 
}
```
## <span id="page-31-0"></span>**3.2 Operátorfüggvények explicit típus-átalakítással**

A C++ 98 az **explicit** kulcsszóval azt jelöli, hogy egy konstruktor nem használható implicit konverzióra. Az új szabvány lehetővé teszi, hogy a kulcsszót konverziós operátorokkal is alkalmazzuk, kizárva ezzel az implicit típus-átalakításokat.

Az alábbi *Komplex* osztályban példát látunk az explicit kulcsszó minkét alkalmazására. Az explicit átalakítások kijelölésével készített *main()* függvény természetesen a kevésbé szigorú esetben is jól működik. (A lap jobb oldalán az implicit átalakításokkal készített *main()* függvény látható.)

```
class Komplex {
 public:
    Komplex(double a, double b) {re=a; im=b;}
    // konverziós konstruktor
    explicit Komplex(double a) { re=a; im=0; }
    // konverziós operátor
    explicit operator double() const {return sqrt(re*re+im*im);}
 private:
   double re, im;
};
int main() {
   Komplex a(3,4);
   Komplex b(123.0);
   double x = static_cast<double>(a);
  double(y = double(b)); int c = double(Komplex(123));
}
                                               int main() {
                                                  Komplex a(3,4);
                                                 Komplex b = 123.0;
                                                  double x = a;
                                                  double y = b;
                                                  int c = Komplex(123);
                                               }
```
## <span id="page-31-1"></span>**3.3 Az override és a final módosítók**

A C++ nyelven az osztályok tagfüggvényeinek virtuális volta nem kötelező (mint például a Java nyelvben). A programozó a **virtual** kulcsszó segítségével jelöli ki a virtualitás kezdetét egy öröklési láncon belül.

Amennyiben a virtuális tagfüggvényt tartalmazó alaposztályból új osztályt származtatunk, és ott a virtuális függvénnyel megegyező nevű függvény készítünk, két eset áll fenn:

- ha az új függvény prototípusa megegyezik a virtuális függvényével, a fordító lecseréli az alaposztálybeli virtuális függvényt az új függvénnyel (újradefiniálás, *overriding*),
- ha azonban a paraméterek típusa eltérő, az újradefiniálás helyett a túlterhelés (*overloading*) mechanizmusa érvényesül, és mindkét függvény elérhető lesz az új osztályban. Az alaposztály mutatóján keresztül hivatkozva az új objektumra, az alaposztálybeli függvény hívódik meg. Erre látunk példát az alábbi egyszerű programban:

```
class B {
   public:
     virtual void fv(int) {cout << "B::fv()" << endl;}
};
```

```
class D : public B {
  public:
     void fv(long) {cout << "D::fv()" << endl;}
};
int main() {
   B b;
  B * p = 8b;
   p->fv(12); // B::fv()
   D d;
  p = 8d;
   p->fv(23); // B::fv()
}
```
Amennyiben a *D* osztály **int** típusú paraméterrel definiálja a *D::fv()* tagfüggvényt, a második híváskor a D-beli *fv()* aktivizálódik.

Az újonnan bevezetett **override** módosítóval jelezhetjük a fordítónak, hogy virtuális függvényt szeretnénk újradefiniálni. Ha azonban ennek feltételei nem állnak fenn (pl. eltérő paramétertípusok), fordítási hibát kapunk.

```
class D : public B {
   public:
      void fv(long) override {cout << "D::fv()" << endl;}
};
```
A **final** módosítóval pedig épp ellenkezőleg, megakadályozhatjuk az adott virtuális függvény lecserélését a származtatott osztályokban:

```
class B {
   public:
     virtual void fv(int) final {cout << "B::fv()" << endl;}
};
```
A két módosító megfelelő kontextusban együtt is használható, így egy későbbi származtatás során meggátolva a lecserélt virtuális függvény további újradefiniálását:

```
class B {
  public:
    virtual void fv(int) {cout << "B::fv()" << endl;}
};
class D : public B {
  public:
    void fv(int) override final {cout << "D::fv()" << endl;}
};
int main() {
   B b;
  B * p = 8b;
   p->fv(12); // B::fv()
   D d;
  p = 8d;
   p->fv(23); // D::fv()
}
```
Amennyiben a **final** előírást az osztály neve után adjuk meg, akkor abból az osztályból nem lehet új osztályt származtatni:

```
class A final {};
class B : public A {}; // hiba!
```
## <span id="page-33-0"></span>**3.4 A delete és a default tagfügvények**

A C++ fordító egy sor tagfüggvényt hoz létre automatikusan, amennyiben mi nem definiáljuk azokat. C++98-ban egyetlen szabály volt, hogy a fordító által készített paraméter nélküli konstruktor nem jön létre, amennyiben bármilyen konstruktort definiálunk. C++11-ben minden automatikusan létrejövő tagfüggvényről magunk dönthetünk, kérhetjük az elkészítésüket (**default**), illetve elutasíthatjuk azt (**delete**). A kulcsszavak használatát és működését az alábbi osztály szemlélteti:

```
class C {
   public:
    C() = default; // C a; ok
    C(const C&) = default; // C b(c); ok
   C(C&S) = delete;<br>
C&S operator=(const C&S) = default;<br>
C&S (b = a; ok)
    C& operator=(const C&) = default; // b = a; ok
    C& operator=(C&&) = delete; // a = move(c); nem ok
    virtual ~C() = default;
};
```
A C++ osztályokhoz osztályszintű operátor-függvényeket (*&, \*, ->, ->\*, new, delete*) definiál a fordító, melyek használatát meg is tilthatjuk. Az alábbi példában az *S* osztály nem példányosítható a dinamikus tárterületen:

```
struct S {
     void *operator new(size_t) = delete;
     void *operator new[](size_t) = delete;
};
int main() {
     S *p = new S; // hiba
     S *q = new S[3]; // hiba
     S s;
     S t[7];
}
```
Megjegyezzük, hogy saját (virtuális) tagfüggvényeinket is elláthatjuk a **delete** kulcsszóval. Ezzel a származtatott osztályban megakadályozhatjuk a törölt függvénnyel megegyező prototípusú függvény készítését.

## <span id="page-33-1"></span>**3.5 Korlátozások nélküli union típus**

A C++11 jelentősen csökkentette azokat a korlátozásokat, amelyek megszabták, hogy mit helyezhetünk el a **union** típusban (például nem lehetett konstruktorral vagy destruktorral rendelkező típusú tagja). Azonban továbbra sem lehetnek az uinók tagjai a virtuális függvények és a referenciák.

```
#include <iostream>
using namespace std;
struct Vektor2D {
     int x, y;
    Vektor2D(int x = 0, int y = 0) : x(x), y(y) {}
};
```

```
union Unio {
     int a;
     double b;
     Vektor2D p;
     Unio() {new(&p) Vektor2D(12,23);}
    \simUnio() \{\};
};
int main() {
     Unio u;
     cout << u.a << endl; // 12
     cout << u.b << endl; // 4.88059e-313
}
```
Az uniók használatának szabaddá tételét elsősorban az alkalmazásfejlesztők támogatják, a hardver közeli programozók inkább veszélyesnek tartják, és javasolják megmaradni a korábbi korlátozásoknál.

#### <span id="page-34-0"></span>**3.6 Sablonok és a C++11**

A fent bemutatott megoldások többsége egyetlen irányba, a sablonok irányába mutat. Egyaránt egyszerűbbé és hatékonyabbá teszik a sablonok használatát és készítését.

#### <span id="page-34-1"></span>*3.6.1 Szintaxis*

C++98-ban a >> karaktersorozat minden esetben a jobbra való biteltolás műveletét jelentette, így egymásba ágyazott sablonok alkalmazásakor tagoló karaktert kellett a két záró > jel közé tenni. Az új szabványban azonban az egymásba ágyazott sablonok lezárása élvez elsőbbséget, így nem szükséges szóközzel elválasztanunk a nagyobb jeleket.

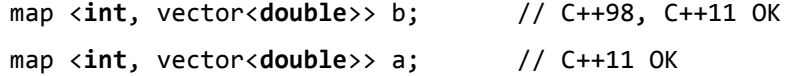

#### <span id="page-34-2"></span>*3.6.2 Külső sablonok*

Amennyiben egy teljesen specializált sablon előfordult egy fordítási egységben, akkor a C++ 98 fordítónak kötelező volt a fordítási egységen belül példányosítania. Ez szerencsétlen esetben igen megnövelhette a fordítási időt.

A C++11 engedélyezi **extern** kulcsszó használatát a specializált sablonokra, mellyel jelezhetjük a fordítónak, hogy az adott fordítási egységben ne példányosítsa az adott sablont:

```
// Sablon.h: - a sablon-deklaráció
template <typename T>
class Sablon {
   public:
     void fv(T a);
};
// Sablon.cpp - a sablon-defínició
#include <iostream>
#include "Sablon.h"
template <typename T>
void Sablon<T>::fv(T a) {
     std::cout << a << std::endl;
}
// explicit példányosítás
template class Sablon<int>;
```

```
// main.cpp
#include "Sablon.h"
extern template class Sablon<int>;
int main() {
     Sablon<int> teszt;
     teszt.fv(123);
     return 0;
}
```
#### <span id="page-35-0"></span>*3.6.3 Sablon álnevek (template alias)*

A C++98-ban a **typedef** kulcsszóval csak konkrét típusokhoz rendelhettünk szinonim nevet, azonban nem volt lehetőség arra, hogy a sablonok néhány paraméterét lekötve, új sablonokat hozzunk létre. A C++11 szabvány a **using** kulcsszó felhasználásával megoldást kínál erre a problémára.

```
#include <string>
#include <map>
#include <array>
using namespace std;
template <typename T1, typename T2>
    using dictionary = map\langle T1, T2 \rangle;
template <typename T>
    using strmap = map<string, T >;
template <size_t N>
     using intarray = array<int, N>;
int main() {
     dictionary<int, int> trans;
    trans[12] = 23;trans[7] = 29;
     strmap<string> szotar;
     szotar["one"] = "egy";
     szotar["two"] = "kettő";
    intarray<sub>5</sub> itomb = {12, 23, 34, 45, 56};itomb[3] += 102;}
```
Osztálysablonok esetén egyaránt készíthetünk álnevet az eredeti sablonhoz, vagy annak tetszőleges specializációjához. Függvénysablonok esetén azonban nem érünk célt ilyen egyszerűen.

```
template <typename T1, typename T2>
double f(T1 a, T2 b) {
    return double((a+b)/2.0);
template <typename T>
double fa(T x) {
     return f<int, T>(100, x);
}
```
Egy általánosabb megoldáshoz további sablonokkal kapcsolatos megoldásokkal is meg kell ismerkednünk:

```
template <typename... Args>
auto g(Args&&... args) -> decltype(f(forward<Args>(args)...)) {
   return f(forward<Args>(args)...);
}
```
## <span id="page-36-0"></span>*3.6.4 Sablonok változó hosszúságú argumentumlistával (variadic templates)*

A sablonok használata a C++ nyelv egyik legfontosabb jellemzője, amely a változó hosszúságú argumentumlista kezelésével még hatékonyabb eszközt ad a programozók kezébe. Segítségükkel a szabványos könyvtár több, tetszőleges számú argumentumot - típusbiztos módon - fogadó függvénysablonnal bővült (*thread(), bind(), function()*), továbbá megjelent a tetszőleges méretű és szerkezetű rekordok készítését támogató osztálysablon (*tuple*).

A variáns osztálysablonok készítésének szintaxisa megegyezik a szabványos sablonokéval azzal a különbséggel, hogy az utolsó paraméter előtt három pont (...) szerepel. Például, a *tuple* osztálysablon definíciója:

> **template** <**typename**... Tipusok> **class** tuple;

A variáns argumentum típusokat, vagy skalár értékeket tartalmazhat. A variáns argumentumokat sabloncsomagnak nevezzük (*template pack*), amely nulla vagy több aktuális paraméterből áll.

Az első példában olyan osztálysablont hozunk létre, amely példányai adott (egész) típusú statikus tömböt tartalmaz (*tomb*), melyet variáns argumentumokként megadott elemekkel fel is töltünk. A példában a **sizeof**… operátorral a paramétercsomagban megtalálható paraméterek számát kérdeztük le.

```
template <typename T, T... elemek>
struct StatikusTomb {
    T tomb[sizeof...(elemek)] = {elemek...};
};
int main() {
     StatikusTomb<int, 12,23,34,45> x;
     for (int e : x.tomb)
        cout << e << " ";
     StatikusTomb<char, 'A', 'B', 'C'> y;
     for (char e : y.tomb)
        cout << e << " ";
}
```
Az alábbi variáns *Rekord* osztálysablon tetszőleges számú és típusú adat együttest képes kezelni, bár eléggé körülményes módon.

```
#include <string>
#include <iostream>
using namespace std;
// A sablon deklarációja
template<typename ... Tipusok>
class Rekord;
// A rekurzív feldolgozás végét jelző, üres paraméterlistájú sablon
template<>
class Rekord<> {};
// Legalább egy paramétert tartalmazó specializált sablonváltozat.
// Az N elemű paraméterlistát, egy elem plusz N-1 elemű
// paraméterlistaként dolgozza fel, rekurzív módon.
template<typename Elso, typename ... Maradek>
```

```
class Rekord<Elso, Maradek...> : Rekord<Maradek...> {
    Elso adat;
    public:
     Rekord(Elso const& elso, Maradek const& ... maradek) :
                         Rekord<Maradek...>(maradek...), adat(elso) { }
     Elso const& Fej() const {
        return adat;
     }
    Rekord<Maradek...> const& Tobbi() const {
        return *this;
     }
};
// A Rekord sablon használata
int main() {
     Rekord<int, double, string> r(2011, 8.12, "C++11");
     cout << r.Fej() << endl; // 2011
     cout << r.Tobbi().Fej() << endl; // 8.11
     cout << r.Tobbi().Tobbi().Fej() << endl; // C++11
}
```
A variáns függvénysablonok típusparamétereit az osztályokhoz hasonló módon használhatjuk, azonban itt tetszőleges számú függvényargumentumból áll elő a típuslista. A feldolgozást rekurzív módon végezzük, ahol a rekurziós lánc végét egy egyparaméteres, túlterhelt függvénysablon biztosítja.

```
#include <iostream>
using namespace std;
template <typename T>
void Kiiras(T t) {
    cout << t;
}
template <typename Elso, typename... Argumentomok>
void Kiiras(Elso e, Argumentomok... argumentumok) {
 cout << e << " ";
     Kiiras(forward<Argumentomok>(argumentumok)...);
}
template <typename T>
T Osszeg(T t) {
     return t ;
}
template <typename T, typename ...P>
T Osszeg(T t, P ...p) {
     if (sizeof...(p))
        t += 0sszeg(p...); return t;
}
int main() {
     int a=12;
     double b=12.23;
    string c = "C++11"; Kiiras(a, b, c, '\n'); // 12 12.23 C++11
     cout << Osszeg(12,23) << endl; // 35
}
```
## <span id="page-38-0"></span>*3.6.5 Hátravetett visszatérési típus (suffix return types)*

A C++98 nyelven sokszor problémát jelentett a függvénysablonok visszatérési típusának megadása. Gyakran alkalmazott megoldás volt, hogy egy további sablonparamétert használtunk erre a célra:

```
template <typename R, typename S, typename T>
R Atlag1(S a, T b) {
    return (a+b)/2;
}
```
Az *Atlag1()* függvény hívásai:

```
cout << Atlag1<int, int, int>(9, 4) << endl; // 6
cout << Atlag1<double, double, int>(9.5, 4) << endl; // 6.75
```
A C++11 új függvénymegadási formát vezetett be, amelyben a **decltype** kulcsszó is használható a visszatérési érték meghatározására:

```
template <typename S, typename T>
auto Atlag2(S a, T b) -> decltype ((a+b)/2) {
     return (a+b)/2;
}
```
Az *Atlag2()* függvény hívásai:

```
cout << Atlag2(9, 4) << endl; // 6
cout << Atlag2(9.5, 4) << endl; // 6.75
```
Természetesen ez a megoldás osztálysablonok tagfüggvényei esetén is alkalmazható.

## <span id="page-39-0"></span>**4. A C++11 könyvtár újdonságai**

A szabványos C++ könyvtár több oldalról is bővült. Egyrészt a C11 nyelvből átvett megoldások miatt új, hasznos függvények jelentek meg, amelyek a nevükben hordozzák a kapcsolódó típust. Másrészt pedig az STL rész újabb elemekkel gazdagodott. Valójában a C++98 sablontár is újjászületett, hiszen a sablonok többsége támogatja az áthelyezést (*move*) valamint az inicializáló lista alkalmazását.

Ebben a fejezetben követjük ezt a kettősséget, azonban az új sablonokat csoportosítva mutatjuk be. Felhívjuk a figyelmet arra, hogy semelyik rész sem helyettesíti a hivatalos C++11 STL hivatkozások gyűjteményét. Célunk egy átfogó képet adni a C++11 szabványos könyvtára által nyújtott lehetőségekről:

- új függvények és tagfüggvények a C++ könyvtárban,
	- o C-sztring tartalmának számmá alakítása,
	- o a string típusú és a numerikus adatok közötti átalakítások,
	- o Unicode karakterek és sztringek átalakítása,
	- o új matematikai függvények,
	- o a bővített complex osztálysablon,
	- o fordítás idejű racionális aritmetika,
- véletlen számok előállítása,
- idő- és dátumkezelés,
- reguláris kifejezések könyvtára,
- kibővített típuskezelő könyvtár,
- polimorf függvényobiektumok,
- inicializáló lista saját osztályokban,
- változások a konténerek (tárolók) könyvtárában,
	- o kezdőértékadás a konténereknek,
	- o a move szemantika és az STL konténerek,
	- o a begin, end és swap függvénysablonok használata,
- kibővített algoritmus könyvtár,
- rekordok új megközelítésben (tuple),
- a szabványos C++ nyelv deklarációs állományai.

## <span id="page-39-1"></span>**4.1 Új függvények és tagfüggvények a C++ könyvtárban**

A szabványos C11 nyelvvel való minél nagyobb kompatibilitás érdekében, a C függvénykönyvtár elemeinek többsége is megjelent a C++11 nyelv szabványos könyvtárában. Emellett azonban néhány C++ függvény is készült, a számok és a szövegek közötti átalakítások támogatására.

## <span id="page-39-2"></span>*4.1.1 C-sztring tartalmának számmá alakítása*

A konverziós függvényeket a <*cstdlib*> deklarálja. A függvények nevének utolsó betűi a céltípusra utalnak:

```
long long atoll( const char *str );
long long strtoll( const char *str, char **str_end, int base );
unsigned long long strtoull( const char *str, char **str_end, int base );
float strtof( const char* str, char** str_end );
long double strtold( const char* str, char** str_end );
```
A <*cinttypes*> fejállományban további függvényeket találunk:

```
intmax_t strtoimax( const char* nptr, char** endptr, int base );
uintmax_t strtoumax( const char* nptr, char** endptr, int base );
```
A fenti függvények **char** típusú karaktereket tartalmazó sztringeket használnak. A <*cwchar*> és a <*cinttypes*> fejállományokban megtaláljuk az széles karakterekből álló sztingeket átalakító függvényeket: *wcstoll(), wcstoull(), wcstof(), wcstold(), wcstoimax(), wcstoumax()*.

#### <span id="page-40-0"></span>*4.1.2 A string típusú és a numerikus adatok közötti átalakítások*

A <*string*> fejállomány egy sor konverziós függvényt biztosít a címben jelzett átalakítások elvégzésére. Sztringet egyszerűen számmá alakíthatunk:

```
int \frac{\delta}{\delta} const string& str, size t *pos = 0, int base = 10 );
long stol( const string& str, size_t *pos = 0, int base = 10 );
long long stoll( const string& str, size_t *pos = 0, int base = 10 );
unsigned long stoul( const string& str, size_t *pos = 0, int base = 10 );
unsigned long long stoull( const string& str, size_t *pos=0, int base=10 );
float stof (const string& str, size t *pos = 0 );
double stod( const string& str, size_t *pos = 0 );
long double stold( const string& str, size_t *pos = 0 );
```
A *to\_string()* függvényének változatai gyors konverziós lehetőséget biztosítanak az egyszerű C++ numerikus típusok *string* típusú sztringgé való átalakításához. Széles sztringgé (*wstring*) a *to\_wstring()* függvényekkel alakíthatjuk a számokat.

#### <span id="page-40-1"></span>*4.1.3 Unicode karakterek és sztringek átalakítása*

A <*cuchar*> fejállományban deklarált függvények a 16- és 32-bites széles karakterek (*c16*, *c32*) valamint a nullavégű sztringben tárolt, többbájtos (*mb*) karakterek közötti konverziók elvégzésére szolgálnak:

```
mbrtoc16(), c16rtomb(), mbrtoc32(), c32rtomb()
```
A <*locale*> fejállományban található *wstring\_convert<>* osztálysablont együtt használva a <*codecvt*> fájlban definiált *codecvt\_utf8<>* és *codecvt\_utf16<>* konverziós leírásokkal (*facet*) UTF-8 és UTF-16 kódolású sztringet 2- vagy 4-bájtos UCS (*unicode*) kódolású karaktersorozattá alakíthatunk. A *codecvt\_utf8\_utf16<>* sablonnal a kétféle UTF kódolás között konvertálhatunk. Az átalakítás lépéseit az alábbi példa szemlélteti:

```
#include <iostream>
        #include <string>
        #include <locale>
        #include <codecvt>
        using namespace std;
        int main() {
              string utf8 = u8"gk:\U0001D11E pi:\u03C0";
              wstring_convert<codecvt_utf8<char16_t>, char16_t> ucs2conv;
             u16string ucs2 = ucs2conv. from bytes(utf8);
              cout << ucs2.size() << " darab karakter" << endl;
             for (\text{auto } p = \text{begin}(ucs2); p!=\text{end}(ucs2); ++p)cout \langle\langle hex \langle\langle showbase \langle\langle \rangle^* \langle\rangle and \langle\rangle}
A program futásának eredménye: 9 darab karakter
                                     0x67
                                     0x6b
                                     0x3a
                                     0xd11e
                                     0x20
                                     0x70
                                     0x69
                                     0x3a
                                     0x3c0
```
A következő példában a konverziókat bináris fájlból történő olvasás során alkalmazzuk:

```
#include <fstream>
#include <iostream>
#include <string>
#include <locale>
#include <codecvt>
using namespace std;
void FajlbaIras() {
     // UTF-16le adatok (little-endian)
    char16 t utf16le[] = u"gk:\U0001D11E, pi:\u03C0"
     ofstream fout("adatok.dat");
     fout.write( reinterpret_cast<char*>(utf16le), sizeof utf16le);
     fout.close();
}
int main() {
     FajlbaIras();
     wifstream fin("adatok.dat", ios::binary);
     fin.imbue(locale(fin.getloc(),
               new codecvt_utf16<wchar_t, 0x10ffff, little_endian>));
     for (wchar_t ch; fin.get(ch); )
            cout << showbase << hex << ch << endl;
     fin.close();
}
```
Mindkét megoldásban elveszett a violin kulcs karaktere, hisz az átalakítás 16-bites UCS2 kódolásra történt.

## <span id="page-41-0"></span>*4.1.4 Új matematikai függvények*

A C++11 kibővíti a matematikai függvények sorát, és mindhárom valós típushoz biztosítja a megfelelő túlterhelt változatot <*cmath*>:

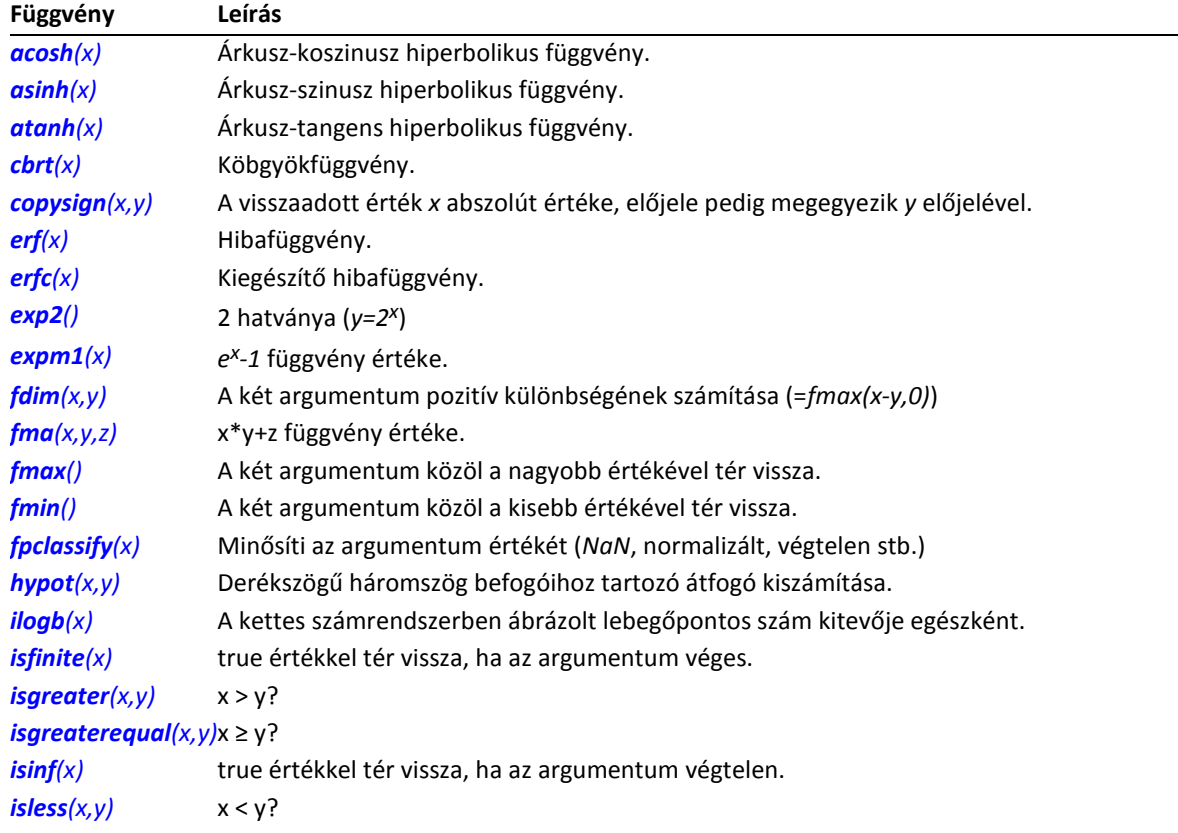

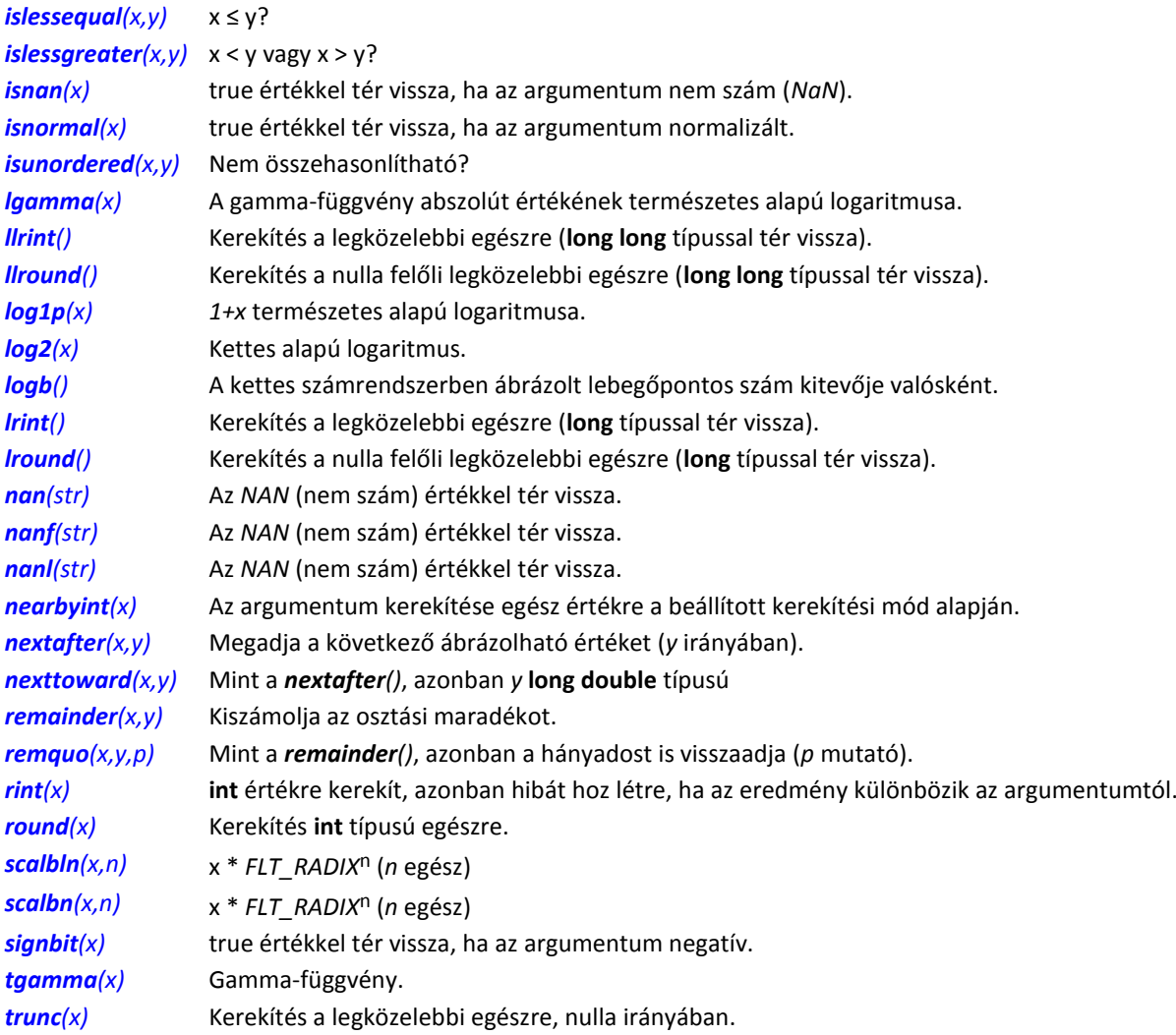

A <*cstdlib*> és a <*cinttypes*> fejállományok nagyméretű egész számokkal alkalmazható műveleteket deklarálnak:

```
long long abs( long long n );
long long llabs( long long n );
intmax t abs( intmax t n );
intmax t imaxabs( intmax t n );
lldiv_t div( long long x, long long y );
lldiv_t lldiv( long long x, long long y );
imaxdiv_t div( intmax_t x, intmax_t y );
imaxdiv_t imaxdiv( intmax_t x, intmax_t y );
```
## <span id="page-42-0"></span>*4.1.5 A bővített complex osztálysablon*

A hagyományos C++ *complex<>* típus további tagfüggvényekkel bővült ( <*complex*> fejállomány):

*proj(z)* megadja az argumentum komplex szám vetületét a Riemann gömbön, *asin(z), acos(z), atan(z)* az argumentum árkusz szögfüggvényeinek számítása, *asinh(z), acosh(z), atanh(z)* az argumentum árkusz hiperbolikus szögfüggvényeinek meghatározása.

#### <span id="page-42-1"></span>*4.1.6 Fordítás idejű racionális aritmetika*

A *ratio<>* osztálysablon (<*ratio*>) egy jól definiált fordításidejű interfészt biztosít a törtekkel végzett műveletekhez. A *ratio<>* sablon első paramétere a tört számlálója (*num*), míg a második a tört nevezője(*den*) lesz. A *num* és a *den* a létrejövő osztály statikus adattagjai.

A megoldás érdekessége, hogy a műveleteket is típusok (osztálysablonok) valósítják meg. A négy alapművelet: *ratio\_add<>, ratio\_subtract<>, ratio\_multiply<> és ratio\_divide<>.* Ugyancsak osztálysablonokat használhatunk az összehasonlítások elvégzésére: *ratio\_equal<>, ratio\_not\_equal<>, ratio\_less<>, ratio\_less\_equal<>, ratio\_greater<>* és *ratio\_greater\_equal<>.*

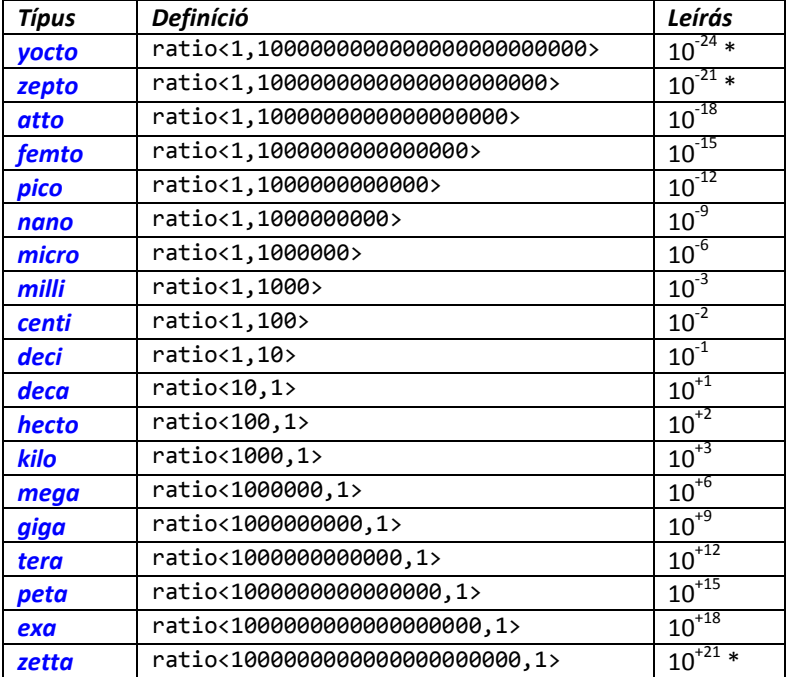

Néhány előre definiált típus lefedi a szokásos egységeknek megfelelő törtszámokat:

A csillaggal jelzett típusok megvalósítása opcionális, csak akkor léteznek, ha az <*cstdint*> *intmax\_t* típusa lefedi a számláló és a nevező értékeit.

```
#include <iostream>
       #include <ratio>
       using namespace std;
       int main()
       {
            typedef ratio<3,7> tort1;
            typedef ratio<6,21> tort2;
        typedef ratio_add<tort1, tort2> tort3;
        cout << tort3::num << '/' << tort3::den << endl;
            if (ratio_less<tort1, tort2>::value)
                cout << "3/7 < 6/21\n";
            else
               cout << "3/7 >= 6/21\n";
            constexpr int kg=123;
           constexpr int gramm = ratio_divide<ratio<kg,1>, milli>::num;
           cout << "123 kg = " << gramm << " gramm" << endl;
       }
A program futásának eredménye: 5/7
```
*3/7 >= 6/21 123 kg = 123000 gramm*

## <span id="page-44-0"></span>**4.2 Véletlen számok előállítása**

A <*random*> fejállomány osztálysablonok sorával segíti a véletlen számok különböző módszerrel történő előállítását. A többféle megoldás eléréséhez külön ki kell választanunk egy véletlen szám motort (*engine*), egy eloszlást (*distribution*), melyeket aztán összekapcsolva előáll a véletlen szám generátor.

A *véletlen szám motor* valamilyen algoritmus alapján állítja elő a számokat. A <random> több motort is tartalmaz:

- 
- *linear\_congruential\_engine<>* lineáris kongruens algoritmus (mint a *rand()* esetén),
- 
- *mersenne\_twister\_engine<>* Mersenne twister algoritmus,
- *subtract\_with\_carry\_engine<>* kivonás átvitellel algoritmus.
- -

A motorokhoz adaptációk is tartoznak, amelyek valamilyen szempont szerint módosítják a megadott alapmotor működését:

*discard\_block\_engine<>, independent\_bits\_engine<>, shuffle\_order\_engine<>*

Mivel az motorok és az adaptációik helyes paraméterezése nem egyszerű feladat, a fejállomány *előre felparaméterezett motorokat* is a rendelkezésünkre bocsájt: *seed\_seq<>, minstd\_rand, mt19937, ranlux24, knuth\_b, default\_random\_engine* stb.

Még nagyobb az eloszlások választéka. Számtalan *uniform*, *Bernoulli*, *Poisson*, *normál* vagy *mintavételes* eloszlás közül választhatunk – csak néhány ízelítőül:

*uniform\_int\_distribution<>, bernoulli\_distribution<>, poisson\_distribution<>, normal\_distribution<>, discrete\_distribution<>*

A definíciók alkalmazását az alábbi példaprogram szemlélteti:

```
#include <random>
#include <iostream>
#include <ctime>
using namespace std;
int main() {
     mt19937 motor;
     motor.seed(time(nullptr)); // a generáló algoritmus inicializálása
    double kozepertek = 2.5, szoras = 1;
     // Különböző eloszlások készítése:
     // alapértelmezett intervallum [0, MAX]
    uniform int distribution<uint32 t> uintEloszlas;
     // intervallum [0,10]
     uniform_int_distribution<uint32_t> uintEloszlas10(0,10);
     // N(középérték, szórás)
     normal_distribution<double> normalEloszlas(kozepertek, szoras);
     // véletlen számok előállítása:
     for (int i=0; i<10; i++) {
        cout << uintEloszlas(motor) << '\t'
             << uintEloszlas10(motor) << '\t'
             << normalEloszlas(motor) << endl;
     }
}
```
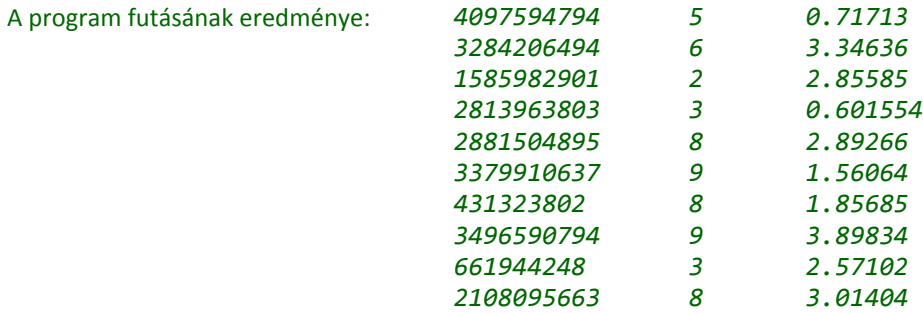

Még egy fontos ok, ami miatt inkább a <*random*> könyvtárat használjuk a hagyományos *rand()* függvény helyett. Az új eszközökkel a véletlen számok generálása szálbiztos: vagy minden szál saját lokális motort alkalmaz, vagy egy közös motorobjektumot érnek el szinkronizálva.

#### <span id="page-45-0"></span>**4.3 Idő- és dátumkezelés**

A C++11 új időmodellel segíti a programok és a szálak időkezelési feladatait. A modell alapelemei az *órák* (*clocks*), amelyek meghatározzák az időszámítás kezdetét (*epoch*, pl. 1970. január 1.) valamint az óraütések gyakoriságát (vagyis az óra pontosságát, pl. 1 ms). Az óraosztályokat a <chrono> fejállomány beépítését követően a *chrono* névtérben érjük el:

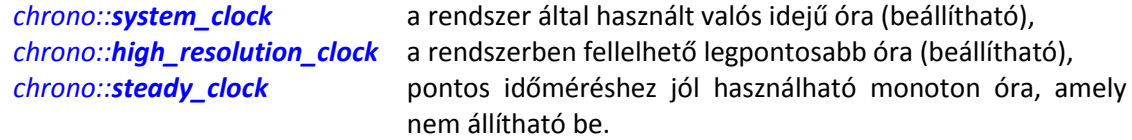

A másik fontos eleme az időkezelésnek az *időtartam* (*duration*), amely adott időegységek számát jelöli. Az időtartamot a *chrono::duration<>* osztálysablon képviseli, melyet a *ratio<>* sablonnal együtt használva saját időtartamegységeket is készíthetünk, az előre definiáltakon (*chrono::nanoseconds, chrono::microseconds, chrono::milliseconds, chrono::seconds, chrono::minutes, chrono::hours*) túlmenően. (A másodperc az alapértelmezett időtartam egység.)

```
#include <chrono>
#include <iostream>
using namespace std;
using namespace chrono;
int main() {
     typedef duration<int, ratio<1,2>> felmasodperc; // félmásodperc
     felmasodperc d1(10);
    seconds d2 = duration\_cast<seconds>(d1);
     cout << "a megadott idő: " << d2.count() << " mp" << endl; // 5 mp
}
```
A *duration<>* sablon első paramétere az óraütemek számát tároló típus, míg a második a másodpercekhez képest definiálja az időtartamegységet. Az időegységek számát az időtartam osztály *count()*  tagfüggvényével kérdezhetjük le, míg a különböző időtartamok közötti átváltáshoz a *duration\_cast<>()* függvénysablont kell használnunk.

Az időtartam osztály további statikus tagjaival lekérdezhetjük az időtartamhoz tartozó nullás, minimális és maximális értéket:

```
 cout << seconds::zero().count()<< endl; // 0
 cout << seconds::min().count() << endl; // -9223372036854775808
 cout << seconds::max().count() << endl; // 9223372036854775807
```
Az időtartam objektumokkal használhatjuk az értékadást (=), az öt alapműveletet (+, -, \*, /, %) (összetett értékadásban is) valamint az összehasonlító műveleteket (==, !=, <, <=, >, >=). Felhívjuk a figyelmet arra, hogy a szorzás, osztás és maradékképzés esetén csak az egyik operandus lehet időtartam, a másik operandusnak számnak kell lennie!

```
minutes m1(3), m2(6), m3(-1);
m3 += 5 * m1 - m2 / 2 + m1 % 2;
 cout << m3.count() << endl; // 12
 cout << (m3 <= m1) << endl; // 0
```
Az időmodell harmadik pillére az *időpont* (*timepoint*), amelyet a *chrono::time\_point<>* osztálysablon valósít meg. Az időpont valójában az óra időszámításának kezdetét és az eltelt időtartamot kombinálja. A Unix/Linux rendszerekben a rendszeróra által visszaadott beépített időpontok:

```
system_clock::time_point tp; Thu Jan 1 01:00:00 1970
tp = system_clock::time_point::min(); Sat Mar 5 17:27:38 1904
tp = system_clock::time_point::max(); Mon Oct 29 06:32:22 2035
```
Időpont objektumot többféleképpen is létrehozhatunk. Használhatjuk az óra osztályba épített *time\_point* típust, vagy magát a *time\_point<>* sablont. Első esetben a tárolt időtartam másodperc lesz, míg második esetben ez szabadon megadható, az alábbi példában látható módon:

```
#include <chrono>
       #include <iostream>
       #include <ctime>
       #include <string>
       using namespace std;
       using namespace chrono;
       string Idopont2Str (const system_clock::time_point& tp) {
             // az időpont átalakítása time_t típusú idővé:
             time_t t = system_clock::to_time_t(tp);
            string ts = ctime(8t);
             ts.resize(ts.size()-1); // az újsor karakter törlése
             return ts;
       }
       int main() {
            // a most lekérdezése különböző módon:
            system_clock::time_point most1 = system_clock::now();
           time_point<system_clock> most2 = most1;
           time_point<system_clock, milliseconds> most_ms;
            most_ms = time_point_cast<milliseconds>(most2);
            cout << Idopont2Str(most1) << endl;
            // 7 nap 12 perc 23 másodperc múlva:
           seconds kesobb = duration cast<seconds>(7*hours(24) +
                                                    minutes(12) + seconds(23));most1 += kesobb;most2 = most2 + kesobb; most_ms += kesobb;
            cout << Idopont2Str(most1) << endl;
       }
A program futásának eredménye: Sat Sep 21 17:25:57 2013
                               Sat Sep 28 17:38:20 2013
```
Az időpont objektumokhoz tartozó +, += és -, -= műveletekkel az időpontot a megadott időtartammal módosíthatjuk, és az időpontokat össze is hasonlíthatjuk (==, !=, <, <=, >, >=).

Az új időmodell nem rendelkezik humán interfésszel, nem ismeri a naptárunkat. Az órák *to\_time\_t()* tagfüggvénye – a hagyományos C időkezeléshez – *time\_t* típusúvá alakítja az időpontot. (Ezt alkalmaztuk az előző példa *Idopont2Str()* függvényében a megjelenítéshez). A *from\_time\_t()* tagfüggvénynyel pedig konkrét időpontot is megadhatunk. Az következő példaprogram megmondja, hogy hányat kell még Karácsonyig aludnunk:

```
#include <chrono>
#include <ctime>
#include <iostream>
using namespace std;
using namespace chrono;
int main() {
    tm xmas1 = \{0\};
     xmas1.tm_year = 2013-1900;
    xmas1.tm mon = 12-1;
    xmas1.tm mday = 25;
    time t xmas2 = mktime(&xmas1);
     system_clock::time_point xmas3 = system_clock::from_time_t(xmas2);
    system_clock::time_point_most = system_clock::now();
    typedef duration<int, ratio<24*3600,1>> nap;
    nap napok = duration cast<nap>(xmas3-most);
     cout << "meg aludni kell: " << napok.count() << " napot.\n"; // 94
}
```
Végezetül nézzünk egy egyszerű futásidőt mérő programot, amelyben megmérjük, hogy mennyi idő szükséges 10 millió elemet tartalmazó vektor rendezéséhez!

```
#include <iostream>
#include <chrono>
#include <vector>
#include <algorithm>
using namespace std;
using namespace chrono;
int main() {
     const int meret = 10000000;
     vector<int> v(meret);
     srand(unsigned(time(nullptr)));
    for_each (begin(v), end(v), [](int& e) { e = rand();});
    random shuffle(begin(v), end(v));
     auto start = high_resolution_clock::now();
    sort(begin(v), end(v));auto stop = high resolution clock::now();
    auto eltelt = duration cast<milliseconds>(stop - start);
     cout << "mért idő: " << eltelt.count() << " ms" << endl; // 748 ms
}
```
#### <span id="page-47-0"></span>**4.4 Reguláris kifejezések könyvtára**

A C++11 az STL filozófiájának megfelelően osztálysablonok és függvénysablonok segítségével valósítja meg a reguláris kifejezését kezelését. Az alaposztályok (*basic\_regex*, *sub\_match*, *match\_results*) mellett algoritmusok (*regex\_match*, *regex\_search*, *regex\_replace*), iterátorok (*regex\_iterator*, *regex\_token\_iterator*) valamint előre definiált konstansok (*std::regex\_constants* névtér) segítik a munkánkat.

A *basic\_regex* sablon **char** és a **wchar\_t** tusokkal specializált változatait (*regex*, *wregex*) használjuk a szabályos kifejezések tárolására:

```
regex szo("[[:alpha:]]+");
regex szokozok("[[:space:]]*(.+)", regex::extended);
```
A reguláris kifejezések megadásánál háromféle szabálygyűjtemény közül is választhatunk. Az alapértelmezett az *ECMAScript* (*ECMA-262*, *JavaScript*, *Perl 5*) szintaxis, azonban a második argumentumban a *POSIX* alap (*basic*) és bővített (*extended*) nyelvtanának elkalmazását is kérhetjük.

A következő példaprogram a megadott sztringről megállapítja, hogy egész számot tartalmaz-e vagy sem:

```
#include <iostream>
#include <regex>
#include <string>
using namespace std;
int main() {
     string input;
     regex egesz("(\\+|-)?[[:digit:]]+");
     while (true) // A q billentyűlenyomásáig inputot vár
     {
         cout<<"Kérek egy egész számot!"<<endl;
         cin>>input;
         if ( input == "q" )
             break;
        if ( regex match(input, egesz) )
             cout << "egész" << endl;
         else
             cout << "hibás input" << endl;
     }
}
```
Amennyiben a C++ nyelv valós számformátumának megfelelő adatokat szeretnénk ellenőrizni, az alábbi reguláris kifejezést kell használnunk:

> regex valos("((\\+|-)?[[:digit:]]+)(\\.(([[:digit:]]+)?))?((e|E)"  $"((\setminus\setminus+|-))$   $[$  : digit:  $]$   $]$  +  $)$  ?"  $)$  ;

Bizonyos műveletek esetén a *match\_results* osztálysablon karakteres specializált változatai (*cmatch*, *wcmatch*, *smatch*, *wsmatch*) tárolják az egyeztetés eredményét.

Az alábbi példában reguláris kifejezések segítségével egy sztringből eltávolítjuk a bevezető szóközöket, illetve szétválogatjuk a benne tárolt szavakat és számokat:

```
#include <iostream>
#include <string>
#include <regex>
using namespace std;
int main() {
     regex egesz("(\\+|-)?[[:digit:]]+");
     regex szo("[[:alpha:]]+");
     regex szokozok("[[:space:]]*(.+)");
     // A bevezető szóközök eltávolítása
     string input =" Ivan9 Anna23 Adrienn26 Aliz33";
     smatch eredmeny;
     regex_search(input, eredmeny, szokozok); 
     cout << eredmeny[1].str() << endl;
     // Szétválasztja az inputból a neveket és a számokat
     const string formatum =""; // helyettesítő formátumsztring
```

```
 string szavak, szamok;
               szamok = regex replace(eredmeny[1].str(), egesz, formatum,
                        regex constants::format default);
                szavak = regex_replace(eredmeny[1].str(), szo, formatum,
                         regex_constants::format_default);
                cout << szavak << endl;
               cout << szamok << endl;
          }
A program futásának eredménye: Ivan9 Anna23 Adrienn26 Aliz33
```
*9 23 26 33 Ivan Anna Adrienn Aliz*

#### <span id="page-49-0"></span>**4.5 Kibővített típuskezelő könyvtár**

A C++ típuskezelő könyvtár újabb alaptípusokkal (*<cstddef>*), illetve a típusok fordításidejű (*<type\_*traits>) és futásidejű (*<typeindex>*) kezelését segítő sablonokkal bővült.

A típusjellemzők fordítás közbeni ellenőrzését segítik az *is\_void<>*, *is\_integral<>*, *is\_class<>*, *is\_copy\_constructible<>* stb. sablonok (*<type\_traits>*)

```
#include <type traits>
#include <iostream>
#include <algorithm>
#include <limits>
using namespace std;
template <typename T>
     T Lkt(const T& a, const T& b) {
        static_assert(is_integral<T>::value,
                       "T-nek egész típusúnak kell lennie!");
       for (int lkt = max(a, b); lkt<=a*b; lkt++) if (lkt%a==0 && lkt%b==0) return lkt;
     }
int main() {
    cout << numeric_limits<int>::lowest() << endl;<br>cout << Lkt(12,8) << endl; // 24
     cout << Lkt(12,8) << endl; // 24
    cout << Lkt(12.3,7.8) << endl;
}
```
Ugyancsak itt találunk egy sor típuskészítő és -átalakító sablont: *integral\_constant<>*, *add\_const<>*, *result\_of<>* stb.

A futás közbeni típusazonosítást segíti a típusokhoz rendezett indexsort rendelő *type\_index* osztály (*<typeindex>*):

```
#include <iostream>
#include <typeinfo>
#include <typeindex>
#include <unordered_map>
#include <string>
using namespace std;
class A {
   public:
      virtual ~A() {}
};
```

```
int main() {
    unordered map<type index, string> tipusNevek;
     tipusNevek[type_index(typeid(int))] = "egész";
     tipusNevek[type_index(typeid(double))] = "valós";
     tipusNevek[type_index(typeid(A))] = "A osztály";
     int i;
     double d;
     A a;
     cout << "i típusa " << tipusNevek[type_index(typeid(i))] << endl;
     cout << "d típusa " << tipusNevek[type_index(typeid(d))] << endl;
     cout << "a típusa " << tipusNevek[type_index(typeid(a))] << endl;
}
```
## <span id="page-50-0"></span>**4.6 Polimorf függvényobjektumok**

A függvényobjektumok olyan objektumok, amelyekben definiált a függvényhívás operátora. A C++ több könyvtári függvényobjektummal rendelkezik, azonban az ilyen objektumok létrehozását és kezelését is segíti. A C++11 sok új elemmel (*function<>*, *bind<>* stb.) bővíti a *<functional>* fejállomány definícióit, azonban több elemet (*unary\_function<>*, *binder1st<>* stb.) elavultnak nyilvánít.

A *hash<>* sablon specializált változatai az alaptípusokhoz és a karaktersorozat könyvtári típusokhoz *hash* (hasító) kódot számítanak.

```
#include <iostream>
#include <functional>
#include <string>
using namespace std;
int main() {
     hash<string> hashFv;
     string str = "C++ programozási nyelv";
    size_t hashKod = hashFv(str);
     cout << hashKod << '\n'; // 4265739948
}
```
A *template< class R, class... Args > class function<R(Args...)>;* deklarálású *funtion<>* sablon egy általános célú függvényburkoló (*function wrapper*), amellyel normál függvényekre, tagfüggvényekre, lambda függvényekre valamint funktorokra egyaránt hivatkozhatunk. (Funktor – *functor* olyan osztály, amely definiálja a függvényhívás operátorát.)

```
#include <iostream>
#include <functional>
using namespace std;
int Kerekit(double x) {
     return int(x+0.5);
}
class A {
   public:
     long Levag(double x) { return long(x);}
};
class Funktor {
    public:
      long operator()(double x) const {
         return (long)x;
      }
};
```

```
int main() {
     function<int(double)> kerekitHivas = &Kerekit;
    cout << kerekitHivas(12.7) << endl;
    A a;
    function<long(A&, double)> levagHivas = &A::Levag;
     cout << levagHivas(a, 2.9) << endl; // 2
     function<long(A*, double)> levagHivasPtr = &A::Levag;
    cout << levagHivasPtr(&a, 2.9) << endl; // 2
   function \langle long (l long a) \rangle \langle (b) = \lceil \frac{1}{10} long \chi\rangle\{ return x \cdot x \cdot x; \};
     cout << Kob(10)<< endl; // 1728
    auto Negyzet = [](long x){ return x*x; };
    cout << Negyzet(10) << endl; // 144
    Kob = Negyzet;
    Funktor fu;
     function <long(double)> fuHivas = fu;
     cout << fuHivas(12.34) << endl; // 12
}
```
A *mem\_fn*<> sablon szintén függvényburkoló objektumot készít, azonban egy megadott tagfüggvény mutató alapján.

```
#include <iostream>
#include <functional>
using namespace std;
class A {
   public:
    long Levag(double x) { return long(x);}
};
int main() {
     A a;
     auto levagFv = mem_fn(&A::Levag);
    cout \langle levagFv(a, 12.7) \langle endl; \langle // 12
}
```
A *function* objektum rendelkezik a **bool** típusra konvertáló operátorral, mely művelet eredményéből megtudhatjuk, hogy a függvényburkoló kapott-e értéket:

```
#include <iostream>
#include <functional>
using namespace std;
int main () {
        function<void()> f;
        cout << (bool) f << endl; // 0
        f = [](){}; // üres lambda függvény!
        cout << (bool) f << endl; // 1
}
```
A *bind<>* függvény segítségével argumentumokat köthetünk a függvényobjektumokhoz. A *ref<>* és *cref<>* sablonok *reference\_wrapper* típusú argumentumokat készthetünk.

Az alábbi példában a *bind<>* és a helyfoglaló objektumok (*\_1*, *\_2*, …) segítségével az argumentumokat különböző sorrendben továbbítjuk a hívott függvénynek:

```
#include <functional>
#include <string>
#include <iostream>
```

```
using namespace std;
          using namespace std::placeholders;
          void Kiir(string a, string b, string c) {
           cout << a << " " << b << " " << c << endl;
          }
          int main() {
              auto fa = bind(Kiir, 1, 2, 3);
          auto fb = bind(Kiir, _3, _1, _2);
          auto fc = bind(Kiir, "delta", _1, _1);
           fa("alfa", "beta", "gamma");
           fb("alfa", "beta", "gamma");
           fc("alfa", "beta");
          }
A program futásának eredménye: alfa beta gamma
                             gamma alfa beta
                             delta alfa alfa
```
A *bind<>* függvénnyel együtt használjuk a *ref<>* és a *cref<>* sablonokat, amelyekkel a hívni kívánt függvényhez referencia, illetve konstans referencia típusú argumentumokat köthetünk:

```
#include <functional>
          #include <iostream>
          using namespace std;
          void Fv(int& a, int& b, const int& c) {
              cout << "Függvényen belül: " << a << ' ' << b << ' ' << c << endl;
               ++a, ++b;
          }
          int main() {
              int a = 1, b = 2, c = 3;
               function<void()> fvHivas = bind(Fv, a, ref(b), cref(c));
              a = 10, b = 20, c = 30;
              cout << "Fv hívása előtt: " << a << ' ' << b << ' ' << c << endl;
               fvHivas();
              cout << "Fv hívása után: " << a << ' ' << b << ' ' << c << endl;
          }
A program futásának eredménye: Fv hívása előtt: 10 20 30
                               Függvényen belül: 1 20 30
                               Fv hívása után: 10 21 30
```
#### <span id="page-52-0"></span>**4.7 Inicializáló lista saját osztályokban**

Az inicializáló lista feldolgozása során a fordító a sablonhívásban megadott típusú adatokból egy tömböt állít elő, amelyhez kapcsolt objektum rendelkezik a *size()*, *begin()* és *end()* tagfüggvényekkel.

Az *initializer* list <> típusú objektumokat önállóan is felhasználhatjuk a programokban:

```
#include <iostream>
#include <initializer_list>
using namespace std;
void Kiir(const initializer_list<int>& il) {
     for (int x : il) cout \langle x, x \rangle . \langle y, y \rangle , cout \langle x, y \rangle endl;
      cout << "Elemek szama: " << il.size() << endl;
}
```

```
int main() {
     initializer_list<int> uresLista;
     Kiir(uresLista);
    Kiir(\{\});
     initializer_list<int> egeszek1 {12, 23, 34, 45};
     Kiir(egeszek1);
     auto egeszek2 = {120, 230, 340, 450};
     Kiir(egeszek2);
     Kiir({1, 2, 3, 4, 5, 6});
}
```
A program futásának eredménye:

*Elemek szama: 0*

```
Elemek szama: 0
12 23 34 45
Elemek szama: 4
120 230 340 450
Elemek szama: 4
1 2 3 4 5 6
Elemek szama: 6
```
Az osztályaikat egyszerűen elláthatjuk inicializáló listával. Mindössze egy olyan konstruktort kell készítenünk, amely egy *initializer\_list<>* típusú paraméterrel rendelkezik:

```
#include <iostream>
#include <initializer_list>
#include <memory>
using namespace std;
template<typename T>
class Vektor {
    T* adatok;
    int meret;
   public:
   Vektor(initializer list<T> lista) {
        meret = (int)lista.size();
        adatok = new T[meret];
        uninitialized_copy(begin(lista), end(lista), adatok);
    }
    ~Vektor() { delete []adatok; }
     void Kiir() {
        for (int i=0; i<meret; i++)
           cout << adatok[i] << " ";
        cout << endl;
    }
};
int main() {
     Vektor<int> v {1,2,3,4,5};
     v.Kiir();
}
```
Felhívjuk a figyelmet arra, hogy az egyszerű konstruktorhívásokban is alkalmazhatunk inicializáló listát, amelynek feldolgozása, és a konstruktorhívás elvégzése a fordító feladata. Az ilyen listák akár különböző típusú elemeket is tartalmazhatnak:

```
#include <iostream>
#include <string>
using namespace std;
```

```
struct Adatok {
     int ma;
     double mb;
     string ms;
     Adatok(int a=0, double b=0.0, string s="") {
        ma=a; mb=b; ms = s; }
};
int main() {
    Adatok a1(12), a2 = {12}, a3 {12};
    Adatok b1(12, 23.4), b2 = \{12, 23.4\}, b3 \{12, 23.4\};
     Adatok c1(12, 23.4, "C++");
     Adatok c2 = {12, 23.4, "C++"};
     Adatok c3 {12, 23.4, "C++"};
}
```
## <span id="page-54-0"></span>**4.8 Változások a konténerek (tárolók) könyvtárában**

A C++11 szabványos sablontára több új tárolóval egészíti ki a már jól bevált konténereket. Az alábbi táblázatban összefoglaltuk a hagyományos és az új tároló osztálysablonokat:

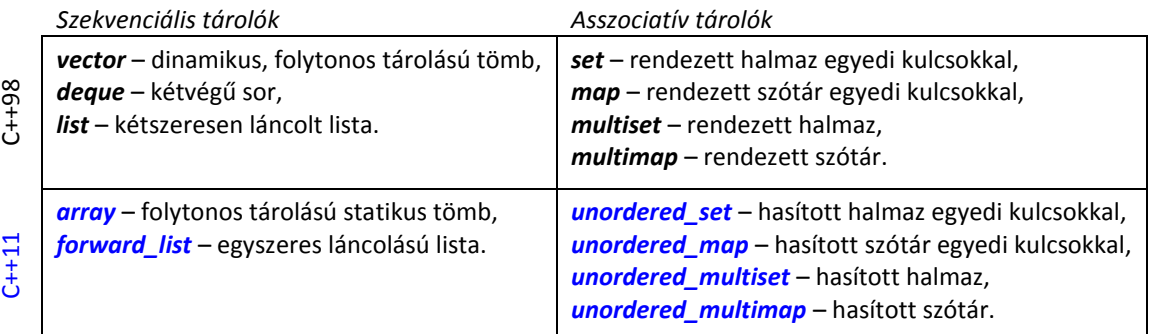

Az *array<>* típus a C-stílusú egydimenziós tömbök kezelésének egyszerűségét ötvözi a konténerek hasznos tulajdonságaival:

```
#include <array>
#include <iostream>
using namespace std;
int main() {
   array<int,5> a = {1,2,3};
   array<int,5> b;
   b = a; // másolás
   for (int i=0; i<b.size(); i++) // méret lekérdezése
       cout << b[i] << ' '; // 1 2 3 0 0
}
```
Többdimenziós tömbök esetén szintén a C-stílusú megoldáshoz hasonló módon járhatunk el, például 2x3-as mátrix esetén:

```
array<array<int,3>, 2> m;
for (int i=0; i<m.size(); i++) // sorok
   for (int j=0; j<m[i].size(); j++) // oszlopok
    m[i][j]=i+j;0 1 2
1 2 3
```
A *forward\_list<>* gyors, egyirányú listakezelést valósít meg. A listába való beszúráshoz, illetve a törléshez az elemek számától független idő szükséges. Az alábbi példaprogramban röviden összefoglaltuk a listakezelés alapvető műveleteit:

```
#include <forward_list>
           #include <iostream>
           #include <algorithm>
           #include <iterator>
           #include <string>
           using namespace std;
           void ListaKiir(const string& s, const forward_list<int>& lista) {
               cout \langle \cdot \rangle s \langle \cdot \rangle '\t';
                copy(lista.cbegin(), lista.cend(),
                                      ostream_iterator<int>(cout," "));
                cout << endl;
           }
           int main() {
                // A lista létrehozása és feltöltése
                forward_list<int> lista = { 1, 2, 3, 4 };
                ListaKiir ("A kiinduló lista:", lista);
                // Elem beszúrása a lista elejére
                lista.insert_after(lista.before_begin(), 10);
                lista.push_front(11);
                lista.insert_after(lista.before_begin(), {21,22,23,3,11,12} );
                ListaKiir ("8 új elem az elejére:", lista);
                // Az első két elem törlése
               lista.erase_after(lista.begin()); // 2. elem
                lista.pop_front(); // 1. elem
                ListaKiir ("Az első 2 elem törölve:", lista);
                // A lista rendezése és az ismétlődő elemek törlése
                lista.sort();
               lista.unique();
                ListaKiir ("Rendezett, kiegyelt:", lista);
           }
A program futásának eredménye: A kiinduló lista: 1 2 3 4
                                 8 új elem az elejére: 21 22 23 3 11 12 11 10 1 2 3 4
                                 Az első 2 elem törölve: 23 3 11 12 11 10 1 2 3 4
                                 Rendezett, kiegyelt: 1 2 3 4 10 11 12 23
```
A szabványos C++11 nyelv a korábbi asszociatív konténerekhez elérhetővé tette az elemeket rendezettség nélkül tároló párjukat: *unordered\_set<>, unordered\_multiset<>, unordered\_map<>* és *unordered\_multimap<>*.

Míg a C++98 halmaz és szótár objektumai az elemeket bináris rendezőfában tárolják, addig az új megoldások hasító (*hash*) táblát alkalmaznak. A két csoport osztályainak programozói felülete majdnem teljes egészében megegyezik, mint ahogy az alábbi példában is látható. Természetesen az *unordered\_xxx<>* konténerek nem rendelkeznek a rendezettségre épülő tagfüggvényekkel (*rbegin()*, *lower***\_***bound()*, *value\_comp()* stb.).

> #include <iostream> #include <unordered\_map> #include <map> #include <string> **using namespace** std;

```
int main() {
                unordered_map<string,int> win;
                // Elemek bevitele
               win['NT"] = 0;win['XP"] = 1;win['Vista"] = 6; win["7"] = 9;
                win["8"] = 12;
                // A tárolt évszámok módosítása
               for (auto p = win.begin(); p != win.end(); ++p) p->second += 2000;
                // Az "NT" átnevezése "2000"-re elemcserével
                win["2000"] = win["NT"];
                win.erase("NT");
                // Az elemek érték szerint rendezve a multimap-ben
                multimap<int, string> winmm;
               for (auto p = win.begin(); p != win.end(); ++p) winmm.insert(pair<int, string>(p->second, p->first));
                // Az elemek kiírása
               for (\text{auto } p = \text{winmm}.\text{begin}); p != \text{winmm}.\text{end}); \text{++p})
                     cout << "Windows " << p->second << " " << p->first << endl;
           }
A program futásának eredménye: Windows 2000 2000
                                 Windows XP 2001
                                 Windows Vista 2006
                                 Windows 7 2009
                                 Windows 8 2012
```
Az *unordered\_xxx<>* osztálysablonok argumentumaként saját készítésű hasító (*hash*) kódot számító és azonosságot vizsgáló konstans funkcionált is megadhatunk. Ezzel a módszerrel saját típusú adatokat is tárolhatunk a rendezés nélküli asszociatív konténerekben:

```
#include <functional>
#include <iostream>
#include <unordered set>
#include <string>
using namespace std;
struct Komplex {
   double re, im;
   Komplex(double a=0, double b=0) : re(a), im(b) {}
};
struct KomplexEqual {
     bool operator()(const Komplex& k1, const Komplex& k2) const {
         return (k1.re == k2.re) && (k1.im == k2.im);
     }
};
struct KomplexHash {
     size_t operator()(const Komplex& k) const {
         return hash<double>()(k.re) | hash<double>()(k.im);
     }
};
```

```
int main() {
    unordered set<Komplex, KomplexHash, KomplexEqual> komplexSet;
     komplexSet.insert(move(Komplex(1,2)));
    komplexSet.insert(move(Komplex(2,3)));
     komplexSet.insert(move(Komplex(3,1)));
    auto p = komplexSet.find(Komplex(2,3));
    if (p == komplexSet.end()) cout << "nincs meg" << endl;
     else
         cout<< p->re << "+i" << p->im << endl;
}
```
#### <span id="page-57-0"></span>*4.8.1 Kezdőértékadás a konténereknek*

A C++98 szabvány konténer objektumait csak a konstruktor adta lehetőségekkel, illetve külön tagfüggvényekkel inicializálhatjuk.

```
vector<int> iv(10,2);
vector<string> sv;
sv.push_back("alfa");
sv.push_back("béta");
sv.push_back("gamma");
map<string, int> m1;
m1["egy"] = 1;
m1["kettő"] = 2;
m1.insert(pair<string, int>("három", 3));
```
C++11-ben a kezdőértékadás az inicializáló lista segítségével egyszerűen elvégezhető:

```
vector<int> iv2 = {2, 7, 12, 23, 27, 30};
vector<string> sv2 {"alfa", "béta", "gamma"};
map<string, int> m2 { { "egy", 1}, {"kettő", 2}, {"három", 3} };
```
#### <span id="page-57-1"></span>*4.8.2 A move szemantika és az STL konténerek*

Az áthelyezés (*move*) szemantika bevezetése minden konténer osztálysablon kibővítését jelentette, hiszen el kellett látni őket az áthelyező konstruktorral és operátorral. A konténerekbe új adatot helyező tagfüggvényeknek megjelent a jobbérték referenciával működő párjuk, például, a *vector<>* osztálysablon esetén:

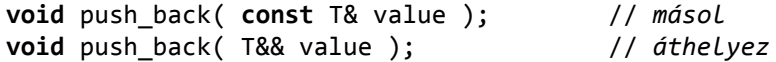

A <*utility*> fejállományban definiált *move* függvénysablon a balérték hivatkozásokat jobbérték hivatkozásokká alakítja, így a másoló konstruktor és a másolással elvégzett értékadás helyett az áthelyező konstruktor és az áthelyező értékadó operátor hívódik meg. A megoldás célja a sok ideiglenes objektumpéldány számának csökkentése, így a programfutás hatékonyságának növelése. A *move* hívás eredménye valójában egy *xvalue* referencia, ami azt jelenti, hogy a fordító az áthelyező tagfüggvények (*rvalue*) hiányában a megfelelő másoló tagfüggvényeket (*lvalue*) hívja.

```
#include <vector>
#include <complex>
#include <iostream>
using namespace std;
typedef complex<double> komplex;
```

```
const vector<double> valosErtekek (const vector<komplex>& v) {
     vector<double> valos( v.size() );
     for (auto c : v)
         valos.push_back( c.real() );
     return move(valos);
}
int main() {
   vector<komplex> cv;
     for ( int i = 10; i < 1000; i++ )
        cv.push back( move(komplex(i*1.2, i/2.3)));
    vector<double> v = valosErtekek ( cv );
}
```
Az ideiglenes objektumok elkerülésének másik módja a konténer osztályok bővítése az *emplace()* (az *insert*() helyett) és az *emplace xxx*() tagfüggvényekkel, amelyek "helyben" hozzák létre a tárolandó objektumot.

```
#include <iostream>
             #include <vector>
             #include <complex>
             using namespace std;
             int main() {
                   vector<complex<double>> cv { {12,7} };
                   cv.push_back(complex<double>(12,23));
                   cv.emplace_back(7,29);
                   cv.insert(cv.begin(), complex<double> (10,2));
                   cv.emplace(cv.begin(), 11,30);
                   for (const auto& c : cv)
                       cout \langle \langle c.real() \langle \langle \cdot \rangle + i" \langle \langle \cdot \rangle c.imag() \langle \langle \cdot \rangle endl;
             }
A program futásának eredménye: 11 + i30
                                      10 + i2
                                      12 + i7
                                      12 + i23
                                      7 + i29
```
A másolás és az áthelyezés az iterátorok szintjén is megkülönböztethető az <*iterator*> fejállományban definiált *move\_iterator<>* osztálysablon és a *make\_move\_iterator<>()* függvénysablon segítségével. Ugyancsak itt találjuk meg az iterátorokat adott számú elemmel előre (*next*), illetve visszaléptető (*prev*) függvénysablonokat.

```
#include <iostream>
#include <list>
#include <vector>
#include <string>
#include <iterator>
#include <algorithm>
using namespace std;
void Kiir(const string &s, const vector<string>& vs){
     cout << s;
     for (const auto e : vs)
         cout << "\"" << e << "\" ";
     cout << endl;
}
```

```
int main() {
                 list<string> lsgr{"C++", "Java", "C#"};
                 vector<string> v1gr(lsgr.begin(), lsgr.end()); // másolás
                 vector<string> v2gr(make_move_iterator(lsgr.begin()),
                                        make_move_iterator(lsgr.end())); // áthelyezés
                 cout << "lsqr tartalma: ";
                 for (const auto s : lsgr)
                         cout \langle \langle \cdot \rangle "" \langle \cdot \rangle s \langle \cdot \rangle ""; cout \langle \cdot \rangle endl;
                 Kiir("v1gr tartalma: ", v1gr);
                 Kiir("v2gr tartalma: ", v2gr);
                 typedef vector<string>::iterator tmutato;
                 string s = accumulate(move_iterator<tmutato>(v1gr.begin()),
                                      move iterator<tmutato>(v1gr.end()), string());
                 cout << s << endl;
                 Kiir("v1gr tartalma: ", v1gr);
           }
A program futásának eredménye: lsqr tartalma: "" "" ""
                                  v1gr tartalma: "C++" "Java" "C#"
                                  v2gr tartalma: "C++" "Java" "C#"
                                  C++JavaC#
                                  v1gr tartalma: "" "" ""
```
## <span id="page-59-0"></span>*4.8.3 A begin, end és swap függvénysablonok használata*

A C++11 szabvány a tartományalapú **for** ciklus működéséhez definiálja a *begin* és az *end* függvénysablonokat, amelyek konténerek esetén a *begin()* illetve az *end()* tagfüggvényeket hívják. A sablonos megoldás előnye, hogy az új osztályokat egyszerűen elláthatjuk a *begin* és az *end* használatának képességévek, csupán a sablonokat kell az új típusra specializálni. A C++11-ben megjelent egy harmadik függvénysablon, a *swap*. A vele elvégezhető felcserélés művelet minden konténer tagfüggvényeként is létezik. (Ezekkel a specializált sablonokkal a *valarray<>* típusú objektumok, valamint a hagyományos tömbök szintén feldolgozhatók a tartományalapú **for** ciklussal.)

A *begin,* az *end* és a *swap* függvénysablonok túlterhelt változatait több fejállomány is tartalmazza (<*iterator*>, <*vector*>, <*utility*> stb.)

A *begin* és az *end* függvénysablonokkal, valamint a tartományalapú ciklus alkalmazásával a konténerekben tárolt adatok feldolgozása többféleképpen elvégezhető. Példaként tekintsük az egyirányú listát, amely nem rendelkezik az indexelés operátorával, így az elemek eléréséhez általában iterátorokat használunk:

```
#include <forward_list>
#include <iterator>
#include <iostream>
using namespace std;
int main() {
     forward_list<int> fl {12, 7, 23, 10, 2};
}
```
Az elemek megjelenítése a C++98 által is támogatott egyetlen megoldást alkalmazva:

```
forward_list<int>::iterator flp;
for (flp = f1.begin(); flp != f1.end(); flp++) cout << *flp << endl;
```
Az automatikus típusadás és a *begin* és *end* sablonok segítségével a megoldás sokkal barátságosabbá válik:

```
for (auto flp = f1.begin(); flp != f1.end(); flp++) cout << *flp << endl;
for (\text{auto } flp = begin(fl); flp != end(fl); flp++) cout << *flp << endl;
```
A tartományalapú ciklus alkalmazásával az iterátorokról is megfeledkezhetünk:

```
for (const auto& listaElem : fl)
     cout << listaElem << endl;
```
#### <span id="page-60-0"></span>**4.9 Kibővített algoritmus könyvtár**

A *move* szemantika bevezetése az algoritmusoknál szintén változásokat hozott. A már korábban meglévő függvénysablonok művelet paraméterének függvénymutatót és áthelyező vagy másoló konstruktorral rendelkező (*move constructible*) függvényobjektumot (lambda vagy funktor) is átadhatunk. Az alábbi példában a *for\_each()* algoritmussal szemléltetjük a lehetőségeket:

```
#include <vector>
           #include <algorithm>
           #include <iostream>
           using namespace std;
          void Add5(int & n) { n += 5; }
           struct Osszeg {
               Osszeg() { osszeg = 0; } void operator()(int n) { osszeg += n; }
                int osszeg;
           };
           int main() {
                vector<int> v{3, -2, 26, 8, 19, 25, 6, 7};
               for each( v.begin(), v.end(), Add5 );
               for_each( begin(v), end(v), [](int & n) { n - ; } );
               Osszeg sum = for_each( begin(v), end(v), Osszeg() );
                cout << "vektor: ";
                for (auto n : v) cout << n << ' ';
                cout << endl;
                cout << "összeg: " << sum.osszeg << endl;
           }
A program futásának eredménye: vektor: 7 2 30 12 23 29 10 11
```
*összeg: 124*

Az alábbi táblázatban összegyűjtöttük az új STL algoritmusokat <*algorithm*>, amelyek jól kiegészítik a már meglévőket.

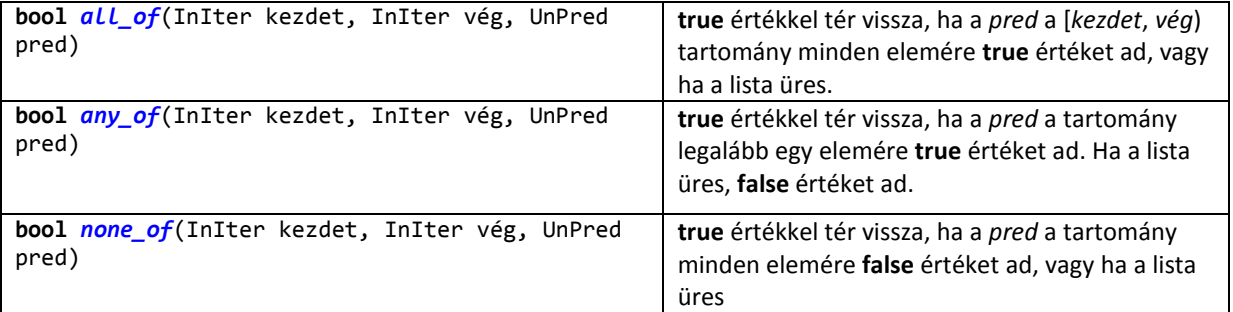

## Tóth Bertalan: A C++11 nyelv új lehetőségeinek áttekintése

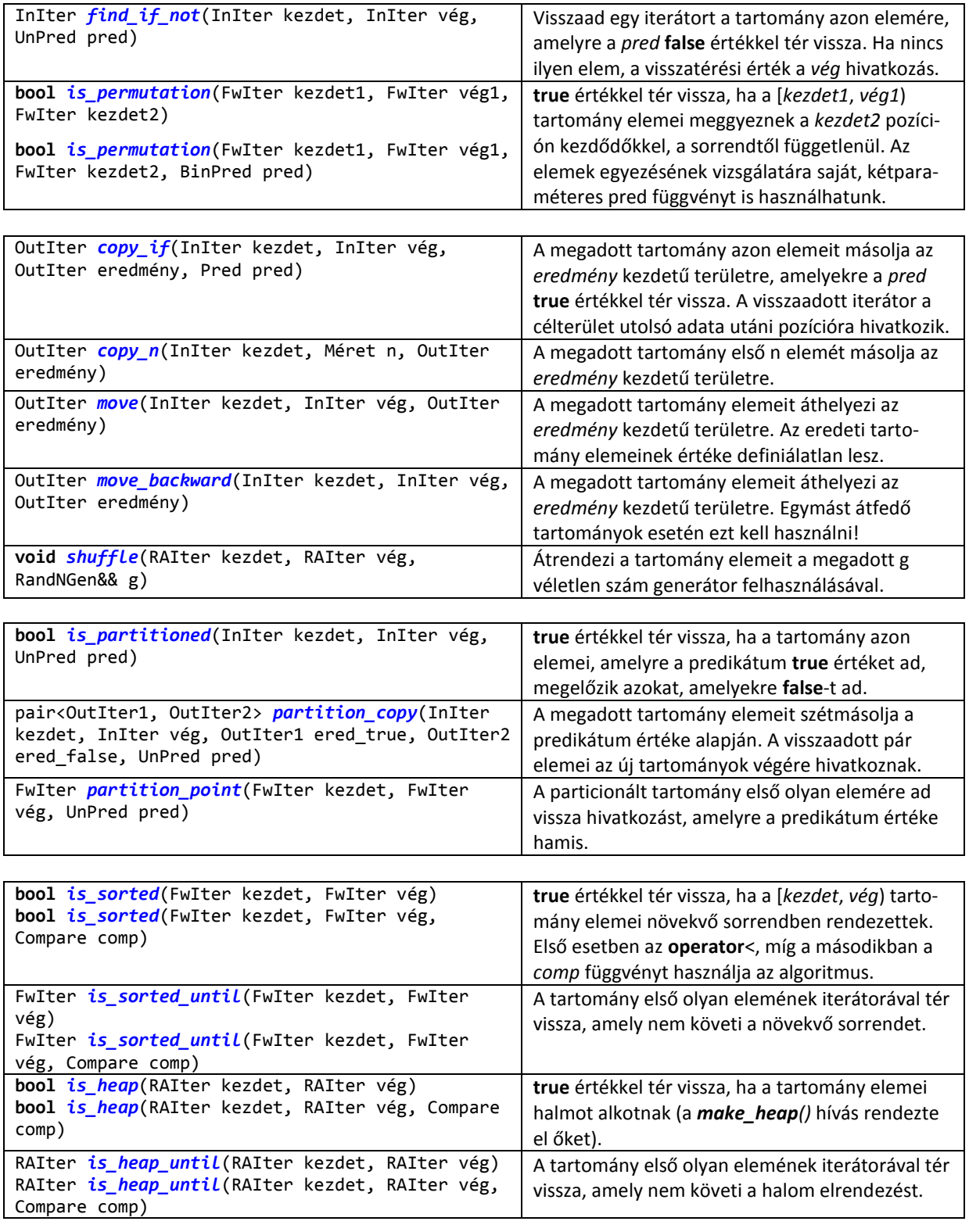

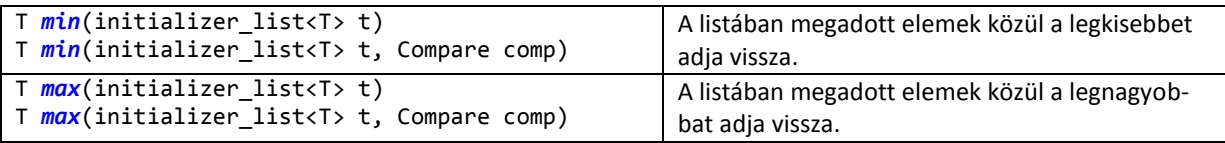

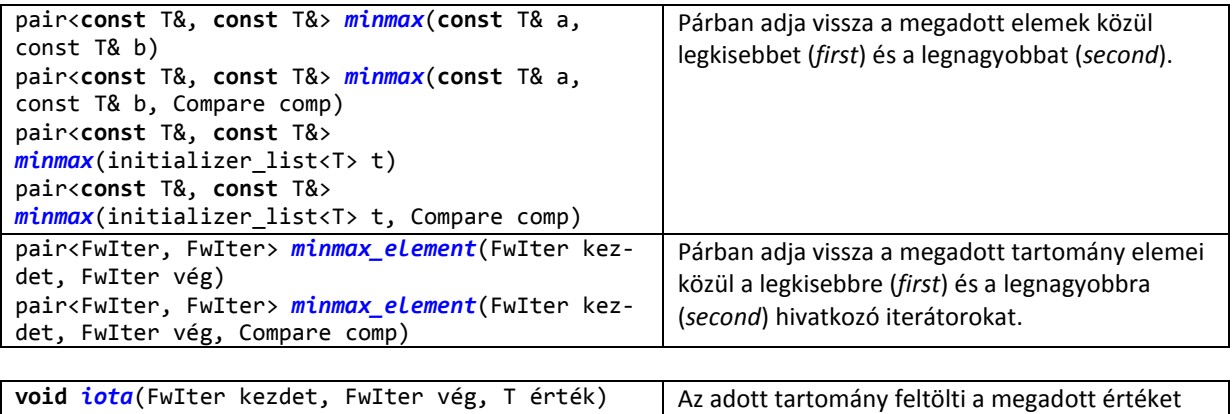

egyesével növelgetve. (<*numeric*>)

A táblázatban használt rövidítések:

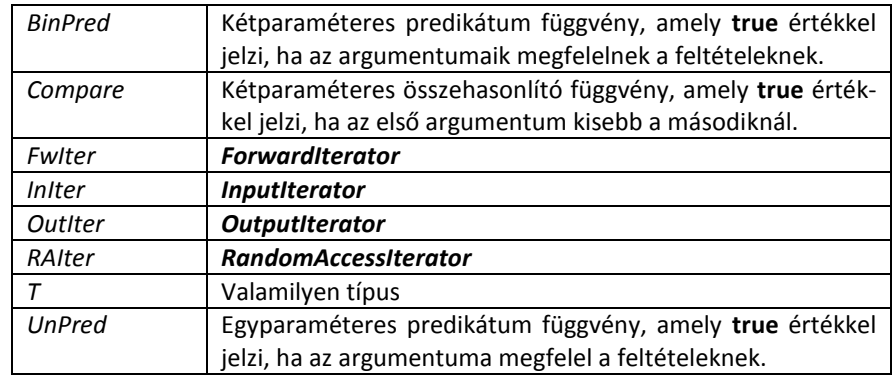

Az algoritmusok használatát az alábbi példa szemlélteti:

```
#include <iostream>
#include <algorithm>
#include <array>
#include <random>
#include <chrono>
using namespace std;
using namespace chrono;
int Fibo() {
     static int a0=0, a1=1;
     int a2=a0+a1;
     a0=a1; a1=a2;
     return a2;
}
auto hasonlit = [](int a, int b) { return a>b;};
int main () {
     array<int,7> a;
     generate_n(begin(a), 7, Fibo);
     reverse(begin(a), end(a));
     for (int& x: a) cout << x <<' '; cout << endl;
     bool rendezett = is_sorted(begin(a), end(a), hasonlit);
     if (rendezett)
         cout << "rendezett" << endl;
     unsigned kezdo = system_clock::now().time_since_epoch().count();
     shuffle (begin(a), end(a), default_random_engine(kezdo));
     cout << "Kevert: ";
```

```
for (int\&x: a) cout \left\langle x, x, \left\langle x, y, z \right\rangle \right\rangle ; cout \left\langle x, end \right\rangle;
                    auto mm = minmax_element(begin(a), end(a));
                    cout << "min: " << *mm.first << " max: " << *mm.second << endl;
              }
A program futásának eredménye: 21 13 8 5 3 2 1
                                         rendezett
                                         Kevert: 13 5 2 3 1 21 8
                                        min: 1 max: 21
```
#### <span id="page-63-0"></span>**4.10 Rekordok új megközelítésben (tuple)**

A rekord (*tuple*) olyan statikus tároló, amely több, tetszőleges típusú érték tárolására képes. Hasonló megfontolások mellett alkalmazhatjuk, mint a két adat tárolását végző párt (*pair<>*, <*utility*>).

A rekord leírását és használatát segítő sablonokat a <*tuple*> fejállomány tartalmazza:

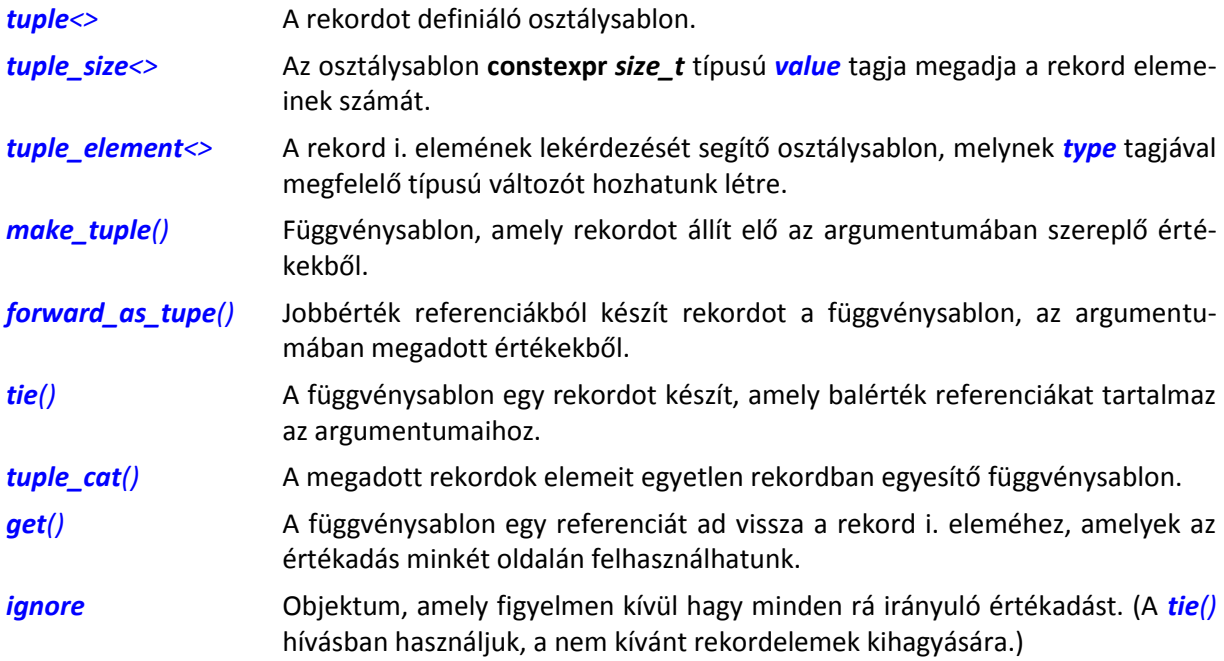

Az rekordokkal kapcsolatos sablonok alkalmazását az alábbi példaprogramban foglaltuk össze. A megjegyzések segítenek a kód megértésében:

```
#include <iostream>
#include <string>
#include <utility>
#include <tuple>
using namespace std;
void Kiiras(tuple<int&&, double&&, string&&> r) {
     cout << get<0>(r) << ", " << get<1>(r) << ", ";
     cout << get<2>(r) << endl;
}
int main () {
     // rekord konstruálása, az elemek számának lekérdezése és
     // az elemek egyenkénti kiolvasása:
     tuple<int,double,string> r1(2004, 10.2, "Iván");
     int elemszam = tuple_size<decltype(r1)>::value;
     tuple_element<0,decltype(r1)>::type elem0 = get<0>(r1);
     tuple_element<1,decltype(r1)>::type elem1 = get<1>(r1);
```

```
 tuple_element<2,decltype(r1)>::type elem2 = get<2>(r1);
                        cout << "elemek száma: " << elemszam << endl;
                 cout << "1. elem: " << elem0 << endl;
                 cout << "2. elem: " << elem1 << endl;
                       cout << "3. elem: " << elem2 << endl;
                       // rekord létrehozása adatokból, és kiolvasása
                       int a;
                       double b;
                       string s;
                       auto r2 = make_tuple(2004, 10.2, "Iván");
                       auto r3 = make_tuple<int, double, string>(2004, 10.2, "Iván");
                      tie(a, b, s) = r2;
                      \cot \left\langle \left\langle \cdot \right\rangle \right\rangle \left\langle \cdot \right\rangle \left\langle \cdot \right\rangle 
                      cout \langle \cdot \rangle "b: " \langle \cdot \rangle b \langle \cdot \rangle endl;
                      cout \lt\lt "s: " \lt\lt s \lt\lt endl;
                       // rekordok összekapcsolása, és részleges kiolvasása:
                       pair<string, int> sn = {"MXY", 238};
                       auto r4 = tuple_cat(r2, tuple<string, int>(sn));
                       string ss;
                       int nn;
                       tie(ignore, ignore, ignore, ss, nn) = r4;
                      cout << ss << nn << endl;
                       // rekord módosítása, és továbbítása függvénynek 
                       // jobbérték rerenciával
                      Kiiras(forward as tuple(1998, 14882.0, string("C++")));
                       tuple<int&&, double&&, string&&> r5(1998, 14882.0, string("C++"));
                      get <0>(r5) = 2011;get < 1 (r5) = 14882.0;get < 2>(r5) = string("C++11");
                       Kiiras(r5);
                }
A program futásának eredménye: elemek száma: 3
                                               1. elem: 2004
                                               2. elem: 10.2
                                               3. elem: Iván
                                               a: 2004
                                               b: 10.2
                                               s: Iván
                                               MXY238
                                               1998, 14882, C++
                                               2011, 14882, C++11
```
#### <span id="page-64-0"></span>**4.11 A szabványos C++ nyelv deklarációs állományai**

A táblázatban kék színnel jelöltük az újonnan bevezetett, míg bordó színnel a módosított fejállományokat.

#### *A C++ nyelvet támogató könyvtár*

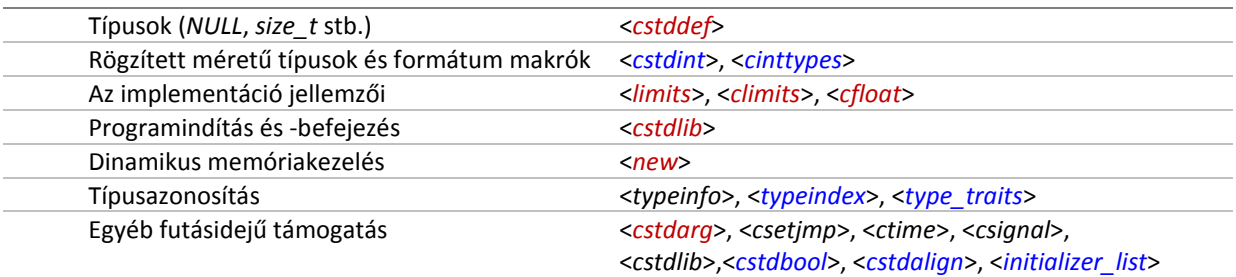

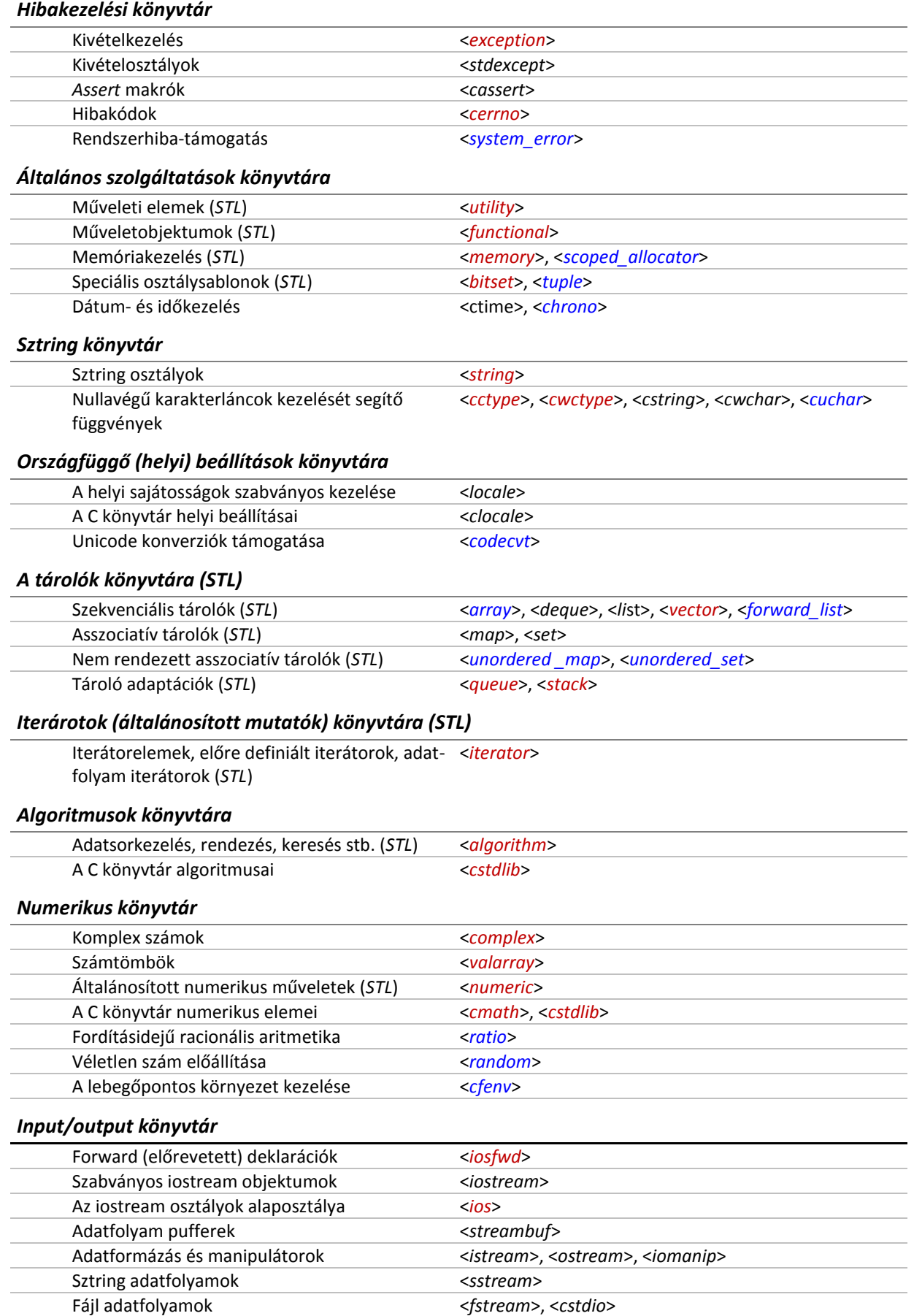

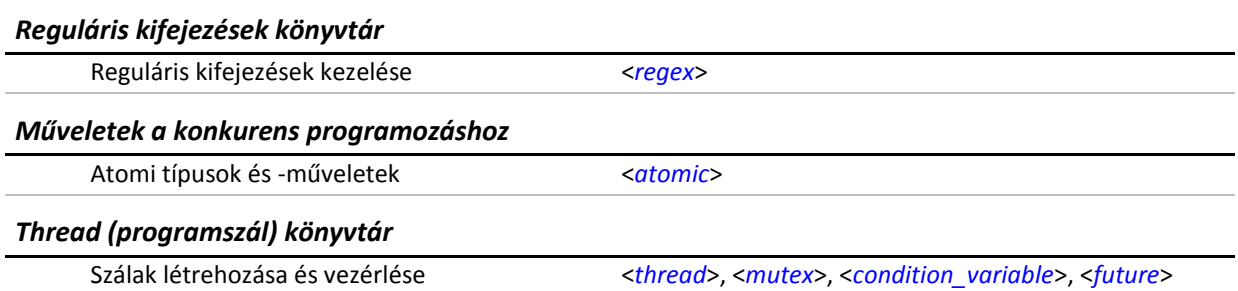